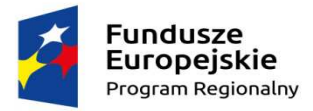

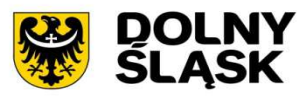

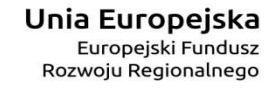

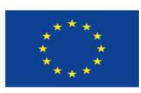

Załącznik 5.1. do SIWZ

SP.7P.272.46.2017.II.FR.

# **Opis Przedmiotu Zamówienia**

# **"Zarządzanie projektem - pełnienie funkcji Inżyniera Projektu dla przedsięwzięcia pn. "Zwiększenie dostępności i jakości elektronicznych usług publicznych dla mieszkańców i podmiotów gospodarczych Powiatu Wrocławskiego oraz 8 Gmin: Czernicy, Długołęki, Jordanowa Śląskiego, Kątów Wrocławskich, Kobierzyc, Mietkowa, Siechnic i Żórawiny".**

Projekt współfinansowany ze środków Europejskiego Funduszu Rozwoju Regionalnego w ramach Regionalnego Programu Operacyjnego Województwa Dolnośląskiego 2014-2020; Oś Priorytetowa 2 Technologie Informacyjno - Komunikacyjne; Działanie 2.1 E-usługi publiczne, Poddziałanie 2.1.1 E-usługi publiczne – konkurs horyzontalny.

Niniejszy Opis Przedmiotu Zamówienia składa się z ośmiu części:

- Dział I. Wykaz definicji i skrótów.
- Dział II. Zamawiający.
- Dział III. Przedmiot Zamówienia.
- Dział IV. Okres realizacji przedmiotu zamówienia.
- Dział V. Wynagrodzenie Inżyniera Projektu.
- Dział VI. Personel Inżyniera Projektu.
- Dział VII. Pozostałe obowiązki i zobowiązania Inżyniera Projektu.
- Dział VIII. Informacje o Projekcie.

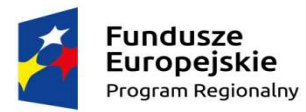

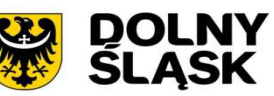

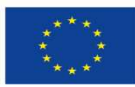

# **DZIAŁ I. WYKAZ DEFINICJI I SKRÓTÓW.**

- 1. **Data zakończenia realizacji Projektu**  data zakończenia realizacji Projektu wynikająca z umowy o dofinansowanie projektu (rozumiana jako data poniesienia ostatniego wydatku w Projekcie).
- 2. **Gminy/Partnerzy**  wyrażenia stosowane zamiennie, dotyczą Gmin, które zawarły z Powiatem Wrocławskim Porozumienie o współpracy dotyczące przygotowania i wspólnej realizacji Projektu. Są to gminy położone na terenie powiatu wrocławskiego: Czernica, Długołęka, Siechnice, Kobierzyce, Kąty Wrocławskie, Jordanów Śląski, Mietków i Żórawina.
- 3. **Instytucja Zarządzająca (IZ RPO WD )** Zarząd Województwa Dolnośląskiego pełniący funkcję Instytucji Zarządzającej Regionalnym Programem Operacyjnym Województwa Dolnośląskiego 2014-2020; obsługę kompetencji Zarządu Województwa Dolnośląskiego w zakresie Programu zapewniają właściwe komórki organizacyjne Urzędu Marszałkowskiego Województwa Dolnośląskiego zaangażowane w zarządzanie, wdrażanie, rozliczanie i kontrolę Programu.
- 4. **Inżynier Projektu (IP)/Inżynier/Wykonawca** wyrażenia stosowane zamiennie, oznacza podmiot zewnętrzny wyłoniony w postępowaniu o zamówienie publiczne na podstawie ustawy PZP do pełnienia funkcji Inżyniera Projektu (IP).
- 5. **Kierownik Zespołu Inżyniera Projektu (KZIP)** oznacza osobę odpowiedzialną ze strony IP m.in. za realizację przedmiotu umowy na pełnienie funkcji IP, zarządzanie Projektem, koordynację całości prac związanych z wdrażaniem i rozliczeniem Projektu.
- 6. **Okres trwałości projektu** trwałość Projektu w rozumieniu art. 71 ust. 1 rozporządzenia ogólnego oraz Wytycznych, o których mowa w § 5 ust. 1 pkt 2 Umowy o dofinansowanie, tj. 5 lat od dnia dokonania płatności końcowej na rzecz Zamawiającego.
- 7. **OPZ** Opis Przedmiotu Zamówienia.
- 8. **Personel Inżyniera** oznacza Zespół Inżyniera Projektu (ZIP) składający się z Ekspertów Kluczowych oraz Personelu wspierającego wskazanych przez IP do uczestniczenia w realizacji przedmiotu zamówienia.
- 9. **Porozumienie o współpracy** oznacza zawarte w dniu 30.10.2015 r. Porozumienie o współpracy (wraz z Aneksem nr 1 z dnia 07.10.2016 r.) dotyczące przygotowania i realizacji Projektu, pomiędzy Powiatem Wrocławskim (Liderem Projektu) a 8 gminami (Partnerami w projekcie) położonymi na obszarze powiatu wrocławskiego.
- 10. **Projekt** oznacza przedsięwzięcie pn. "Zwiększenie dostępności i jakości elektronicznych usług publicznych dla mieszkańców i podmiotów gospodarczych Powiatu Wrocławskiego oraz 8 Gmin: Czernicy, Długołęki, Jordanowa Śląskiego, Kątów Wrocławskich, Kobierzyc, Mietkowa, Siechnic i Żórawiny", dla którego Zamawiający wraz z Partnerami otrzymał dofinansowanie ze środków EFRR w ramach 2014 – 2020 w ramach Regionalnego Programu Operacyjnego Województwa Dolnośląskiego 2014-2020 (RPO WD); Oś Priorytetowa 2 Technologie Informacyjno-Komunikacyjne; Poddziałanie 2.1.1 E-usługi publiczne.
- 11. **PZP** ustawa z dnia 29 stycznia 2004 r. Prawo zamówień publicznych (Dz.U. 2017 poz.1579 t.j).
- 12. **Regionalny Program Operacyjny Województwa Dolnośląskiego 2014-2020** (RPO WD 2014- 2020) – dokument zatwierdzony przez Komisję Europejską w dniu 18 grudnia 2014 r.
- 13. **SIWZ** Specyfikacja Istotnych Warunków Zamówienia, o której mowa w ustawie PZP,
- 14. **Szczegółowy Opis Osi Priorytetowych Regionalnego Programu Operacyjnego Województwa Dolnośląskiego 2014-2020** (SZOOP) - ze względu na szczegółowy zakres zawartych w nim informacji stanowi, oprócz innych dokumentów programowych w ramach RPO WD, kompendium wiedzy dla potencjalnych wnioskodawców RPO WD o typach, rodzajach i możliwościach realizacji projektów.
- 15. **System SL2014**  system informatyczny przygotowany dla beneficjentów programów operacyjnych współfinansowanych ze środków UE (w tym RPO WD 2014-2020) na potrzeby obsługi wniosków o płatność.

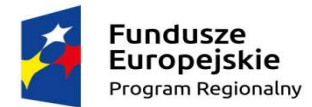

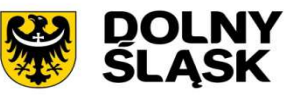

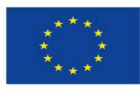

- 16. **Terminy realizacji**  podawane w OPZ terminy realizacji "w dniach" należy rozumieć jako dni kalendarzowe, za wyjątkiem sytuacji w której wskazano inaczej (np. dni robocze).
- 17. **Umowa –** umowa zawarta pomiędzy Zamawiającym, a Wykonawcą na zarządzanie projektem pełnienie funkcji IP.
- 18. **Wykonawca dostaw/usług**  należy przez to rozumieć osobę fizyczną, osobę prawną albo jednostkę organizacyjną nie posiadającą osobowości prawnej, która ubiega się o udzielenie zamówienia publicznego, złożyła ofertę lub zawarła umowę w sprawie zamówienia publicznego.
- 19. **Wynagrodzenie** oznacza cenę ryczałtową w rozumieniu art. 632 Ustawy z dnia 23 kwietnia 1964 r. Kodeks cywilny (Dz. U. z 2017 r. poz. 1132) wraz z podatkiem Vat za realizację przedmiotu zamówienia. Wynagrodzenie obejmuje wszystkie koszty IP związane z wykonywaniem przedmiotu umowy, a w szczególności: koszty wynagrodzenia zatrudnionych pracowników, zastępstwa, koszty administracyjne, koszty transportu, delegacji, zakwaterowania, urlopów, ubezpieczeń, koszty ogólne, itp.
- 20. **Zamawiający / Lider Projektu / Beneficjent Projektu / Powiat Wrocławski**  wyrażenia stosowane zamiennie, oznaczają Powiat Wrocławski.

#### **DZIAŁ II. ZAMAWIAJĄCY**

#### **Powiat Wrocławski ul. T. Kościuszki 131 50 -440 Wrocław**

#### http://www.powiatwroclawski.pl/

działający w imieniu własnym oraz w imieniu i na rzecz Partnerów projektu na podstawie zawartego "Porozumienia o współpracy" z dnia 30 października 2015 r. (Aneksu nr 1 do Porozumienia o współpracy z dnia 07 października 2016 r.) oraz Upoważnień Partnerów do przygotowania i przeprowadzenia wspólnego postępowania o udzielenie zamówienia publicznego dotyczącego zarządzania Projektem i wyboru zewnętrznego podmiotu do pełnienia funkcji Inżyniera Projektu. Stronami Porozumienia o współpracy są:

1) Powiat Wrocławski z siedzibą przy ul. T. Kościuszki 131, 50-003 Wrocław – jako Lider projektu (Partner Wiodący);

oraz 8 Gmin Powiatu Wrocławskiego (Partnerzy):

- 1) Gmina Czernica z siedzibą przy ul. Kolejowej 3, 55-003 Czernica,
- 2) Gmina Długołęka z siedzibą przy ul. Robotniczej 12, 55-095 Mirków,
- 3) Gmina Jordanów Śląski z siedzibą przy ul. Wrocławskiej 55, 55-065 Jordanów Śląski,
- 4) Gmina Kąty Wrocławskie z siedzibą przy ul. Rynek Ratusz 1, 55-080 Kąty Wrocławskie,
- 5) Gmina Kobierzyce z siedzibą przy al. Pałacowej 1, 55-040 Kobierzyce,
- 6) Gmina Mietków z siedzibą przy ul. Kolejowej 35, 55-081 Mietków,
- 7) Gmina Siechnice z siedzibą przy ul. Jana Pawła II 12, 55-011 Siechnice,
- 8) Gmina Żórawina z siedzibą przy ul. Kolejowej 6, 55-020 Żórawina.

Zamawiający jest Beneficjentem Projektu na podstawie zawartej z IZ RPO WD umowy o dofinansowanie projektu z dnia 25.08.2017 r.

#### **DZIAŁ III. PRZEDMIOT ZAMÓWIENIA.**

#### **1. Przedmiot zamówienia i zakres usług świadczonych przez Inżyniera Projektu.**

1.1. Przedmiotem zamówienia jest wyłonienie podmiotu do realizacji zamówienia polegającego na pełnieniu funkcji Inżyniera Projektu dla przedsięwzięcia informatycznego polegającego na wdrożeniu e-usług publicznych oraz infrastruktury i oprogramowania teleinformatycznego realizowanego w partnerstwie przez 9 podmiotów administracji samorządowej, który będzie odpowiedzialny za zarządzanie, nadzór i koordynację wdrażania projektu partnerskiego w celu osiągnięcia zakładanych efektów (wskaźników produktu i rezultatu) oraz prawidłowe rozliczenie

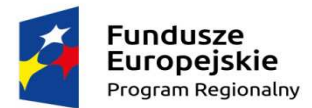

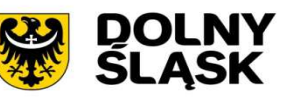

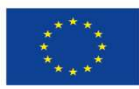

wydatków poniesionych w ramach Projektu pn. "Zwiększenie dostępności i jakości elektronicznych usług publicznych dla mieszkańców i podmiotów gospodarczych Powiatu Wrocławskiego oraz 8 Gmin: Czernicy, Długołęki, Jordanowa Śląskiego, Kątów Wrocławskich, Kobierzyc, Mietkowa, Siechnic i Żórawiny".

1.2. Kody CPV

79421000-1 Usługi zarządzania projektem inne niż w zakresie robot budowlanych;

79421100-2 Usługi nadzoru nad projektem inne niż w zakresie robot budowlanych;

79111000-5 Usługi w zakresie doradztwa prawnego;

72000000-5 Usługi informatyczne: konsultacyjne, opracowywania oprogramowania, internetowe i wsparcia;

72100000-6 Usługi doradcze w zakresie sprzętu komputerowego;72220000-3 Usługi doradcze w zakresie systemów i doradztwo techniczne;

72263000-6 Usługi wdrażania oprogramowania.

1.3. Do głównych zadań Inżyniera Projektu należy m.in.:

- 1) Przygotowanie **Metodyki Zarządzania Projektem**, obejmującej procedury wdrażania, monitoringu i rozliczania projektu;
- 2) Udział w przygotowaniu i przeprowadzeniu **postępowań o udzielenie zamówień publicznych** planowanych w ramach projektu oraz doradztwo prawne.
- 3) Kompleksowy **nadzór techniczny** nad projektem oraz realizacją umów z wykonawcami na dostawy i usługi, w tym, udział w odbiorze oraz weryfikacji poprawności i efektywności działania wdrażanych systemów informatycznych i usług.
- 4) Monitoring oraz bieżąca kontrola finansowa połączona z analizą ryzyk, w tym przygotowywanie **wniosków o płatność** (częściowych i końcowego) w systemie SL2014 w terminach wynikających z umowy o dofinansowanie Projektu;
- 5) Wykonywanie **pozostałych zadań** związanych z prawidłową realizacją i rozliczeniem Projektu, w tym działania informacyjne.
- 1.4. Realizacja zadań, określonych w pkt. 1.2 musi być prowadzona przez IP zgodnie z umową o dofinansowanie projektu wraz z załącznikami, w tym wnioskiem o dofinansowanie projektu, studium wykonalności, RPO WD 2014-2020, Szczegółowym Opisem Osi Priorytetowych RPO WD 2014-2020, Regulaminem konkursu do działania 2.1.1; wytycznymi IZ RPO WD oraz obowiązującymi przepisami prawa krajowego oraz UE w zakresie realizacji projektów ze środków Europejskiego Funduszu Rozwoju Regionalnego (EFRR).
- 1.5. Inżynier będzie wykonywać zadania z najwyższą starannością, w ścisłej współpracy z Zamawiającym (Liderem Projektu) oraz Partnerami w Projekcie – stosując się do poleceń Zamawiającego oraz wytycznych IZ RPO WD.
- 1.6. Sposób, w jaki Inżynier zorganizuje i będzie wykonywał swoje zadania przedstawiony zostanie w Metodyce Zarządzania Projektem (MZP), o której w ppkt. 2.1. Uzgodniona z Zamawiającym MZP będzie stanowić załącznik do Raportu początkowego.

# **2. Szczegółowy opis zadań do realizacji przez Inżyniera Projektu.**

# 2.1. **Przygotowanie Metodyki Zarządzania Projektem (MZP)**.

- 1) MZP musi obejmować co najmniej następujące obszary tematyczne:
- a) procedury wdrażania i nadzoru nad projektem;
- b) organizacja i sposób pracy Zespołu IP;
- c) zarządzanie komunikacją w projekcie partnerskim,
- d) zarządzanie ryzykiem,
- e) zarządzanie zmianą,
- f) zarządzanie jakością, w tym procedurę odbioru produktów i usług zaplanowanych w ramach Projektu;
- g) współpracę z Zamawiającym przy działaniach informacyjno promocyjnych;
- h) procedury monitorowania realizacji Projektu, w tym wzory raportów, o których mowa w pkt 2.4;

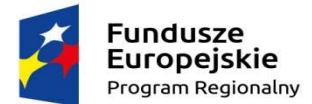

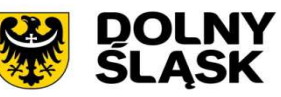

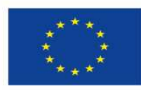

- i) procedurę rozliczania Projektu, w tym przygotowania wniosku o płatność w systemie SL2014, biorąc pod uwagę dziewięć podmiotów uczestniczących w projekcie;
- j) wzory dokumentów stosowanych w procesie zarządzania projektem,
- k) harmonogram realizacji projektu i działań Inżyniera, w formie Diagramu Gantta lub porównywalnej,
- 2) Termin opracowanie MZP przez Inżyniera do 14 dni od daty zawarcia umowy z IP;
- a) Akceptacja dokumentu: termin na akceptację lub wniesienie uwag przez Zamawiającego do 7 dni od otrzymania dokumentu (w tym konsultacja z Partnerami); poprawa dokumentu MZP przez IP – do 7 dni od otrzymania uwag;
- b) MZP zostanie zatwierdzony przez Zamawiającego na etapie zatwierdzania Raportu Początkowego (jako załącznik do tego raportu).
- c) MZP musi być przygotowana w języku polskim.
- 2.2. **Udział w przygotowaniu i przeprowadzeniu postępowań o udzielenie zamówień publicznych planowanych w ramach projektu oraz doradztwo prawne. Zakres obejmuje m.in.:** 
	- 1) Przegląd, weryfikację i uzupełnienie dokumentów niezbędnych do przygotowania Wniosku o wszczęcie postępowania o udzielenie zamówienia publicznego (w tym m.in. OPZ, szacowanie wartości zamówienia, projekt umowy)
	- 2) Dokumenty wymienione w pkt. 1, powinny być zgodne z obowiązującymi przepisami krajowymi, dyrektywami UE, umową o dofinansowanie projektu, wnioskiem o dofinansowanie projektu, dokumentacją konkursową do Poddziałania 2.1.1 E-usługi publiczne – konkurs horyzontalny, w szczególności w zakresie osiągnięcia standardów WCAG 2.0 "Wytyczne dla dostępności treści internetowych" oraz Rozporządzenia Rady Ministrów z dnia 12 kwietnia 2012 r. w sprawie Krajowych Ram Interoperacyjności, minimalnych wymagań dla rejestrów publicznych i wymiany informacji w postaci elektronicznej oraz minimalnych wymagań dla systemów teleinformatycznych.
	- 3) Udział przedstawiciela IP w pracach komisji przetargowych w dwóch postępowaniach wspólnych, koordynowanych przez Zamawiającego;
	- 4) Doradztwo prawne na każdym etapie realizacji Projektu, w tym procedur zamówień publicznych.
	- 5) Czas reakcji na przygotowanie dokumentów/opinii/analiz/stanowisk, o których mowa w ppkt. 4) - nie może być dłuższy niż:
		- a) w przypadku przygotowania dokumentów do **5 dni roboczych** od formalnego przekazania sprawy do realizacji przez Zamawiającego osobiście, pocztą elektroniczną lub faksem,
		- b) w przypadku przygotowania opinii/analiz/stanowisk do **3 dni roboczych** od formalnego przekazania sprawy do realizacji przez Zamawiającego osobiście, pocztą elektroniczną lub faksem.
	- 6) W przypadku wystąpienia konieczności powtórzenia procedur przetargowych, IP zrealizuje czynności wymienione w pkt. 1) - 5), każdorazowo w ramach wynagrodzenia przewidzianego umową za pełnienie funkcji IP, tzn. bez dodatkowego wynagrodzenia niezależnie od przyczyny wystąpienia takiej konieczności.
	- 7) Działania Inżyniera Projektu wykazane w ppkt. 1) 6) **nie dotyczą** postępowań o zamówienia publiczne prowadzonych indywidualnie, we własnym zakresie przez gminy: **Siechnice, Kobierzyce i Czernica**.
	- 8) Informacja o wspólnych postępowaniach przetargowych, planowanych do przeprowadzenia przez Zamawiającego zgodnie z zasadą konkurencyjności/ustawą Prawo zamówień publicznych). Są to postępowania na:
		- a) Dostawę i wdrożenie infrastruktury informatycznej dla Powiatu Wrocławskiego oraz 5 gmin: Długołęki, Jordanowa Śląskiego, Kątów Wrocławskich, Mietkowa i Żórawiny, w podziale na 3 części – planowany termin przeprowadzenia postępowania - IV kw. 2017 r.,

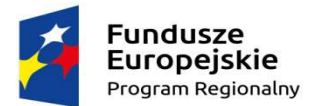

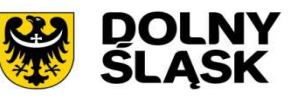

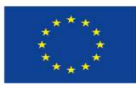

- b) Dostawę i wdrożenie e-usług publicznych z oprogramowaniem dziedzinowym wraz ze środowiskiem przetwarzania danych dla Powiatu Wrocławskiego oraz 5 gmin: Długołęki, Jordanowa Śląskiego, Kątów Wrocławskich, Mietkowa i Żórawiny" - planowany termin przeprowadzenia postępowania - IV kw. 2017 r.
- c) Narzędzia promocyjne (w tym: plakaty, naklejki, ulotki, spot reklamowy) na bieżąco od daty zawarcia umowy o dofinansowanie projektu do zakończenia realizacji projektu.

**Uwaga: przy kalkulowaniu wynagrodzenia za zakres określony w pkt. 2.2 należy uwzględnić działania dotyczące zamówień wspólnych wymienionych w ppkt. 8), koordynowanych przez Zamawiającego. Planowana wartość brutto tych postępowań – ok. 7 280 645 zł.** 

- 2.3. **Kompleksowy nadzór techniczny nad Projektem oraz realizacją umów z wykonawcami na dostawy i usługi, w tym udział w odbiorze oraz weryfikacji poprawności i efektywności działania wdrażanych systemów informatycznych i e- usług. Zakres obejmuje m.in.:** 
	- 1) Konsultacje i doradztwo techniczne w ramach Projektu.
	- 2) Współpraca z Wykonawcami dostaw i usług oraz kontrola i odbiór dokumentacji technicznej przygotowanej przez Wykonawców niezbędnej do wdrożenia/odbioru systemów informatycznych, oprogramowania, systemów dziedzinowych, e-usług publicznych oraz infrastruktury.
	- 3) Nadzór i doradztwo techniczne w zakresie prawidłowej realizacji Projektu w celu zapewnienia osiągnięcia celów Projektu, poprzez koordynację wdrażania usług i dostaw oraz wdrożenie produktów objętych zakresem Projektu, spełniających określone wymagania techniczne i jakościowe, w tym m.in:
		- a) nadzór techniczny i merytoryczny nad realizacją zadań w projekcie;
		- b) monitoring postępu prac w zakresie realizacji umów na dostawy i usługi w ramach Projektu;
		- c) kontrola jakości wykonania poszczególnych zadań w ramach Projektu oraz opracowanej dokumentacji technicznej przez Wykonawców poprzez:
			- c.1) nadzór nad tworzoną przez Wykonawców dokumentacją techniczną (powdrożeniową), akceptacja dokumentacji powykonawczej, eksploatacyjnej i instrukcji opracowanych przez Wykonawców,
			- c.2) uczestniczenie w testach potwierdzających osiągnięcie wymaganych parametrów i funkcjonalności systemów, sprawdzenie i potwierdzenie usunięcia przez Wykonawcę usterek i/lub wad występujących podczas testów,
			- c.3) kontrola odpowiedniości i autentyczności certyfikatów, gwarancji, licencji przedstawionych Zamawiającemu przez Wykonawców dostaw i e-usług,
		- d) przygotowanie i koordynacja procesu odbiorów (częściowych i końcowych) wykonanych i dostarczonych w ramach zawartych umów produktów/dostaw/usług oraz dokumentacji powdrożeniowej u każdego z Partnerów i Zamawiającego;
		- e) wsparcie Zamawiającego i Partnerów w przygotowaniu rozliczenia uzyskanych produktów rzeczowych w ramach Projektu, w tym ich ewidencji i przygotowania dokumentów "OT- Przyjęcie środka trwałego";
		- f) kontrola zgodności dostarczonego oprogramowania z ustawą z dnia 29 sierpnia 1997 r. o ochronie danych osobowych (Dz. U. z 2016 r. poz. 922), a od terminu wejścia w życie Rozporządzenia o ochronie danych osobowych (RODO) – z tym dokumentem,
		- g) kontrola i potwierdzenie zgodności wdrożonych systemów informatycznych, e-usług i zakupionej infrastruktury z umową i wnioskiem o dofinansowanie projektu, warunkami określonymi w dokumentacji konkursowej RPO WD 2014-2020 do działania 2.1.1, w szczególności w zakresie osiągnięcia standardów WCAG 2.0 "Wytyczne dla dostępności treści internetowych" oraz Rozporządzenia Rady Ministrów z dnia 12 kwietnia 2012 r. w sprawie Krajowych Ram Interoperacyjności,

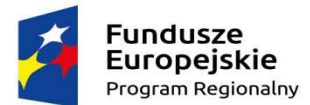

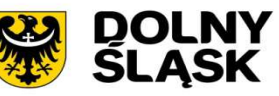

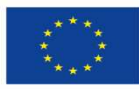

minimalnych wymagań dla rejestrów publicznych i wymiany informacji w postaci elektronicznej oraz minimalnych wymagań dla systemów teleinformatycznych.

- 4) Nadzór nad szkoleniami w ramach zawartych przez Zamawiającego i Partnerów umów z wykonawcami dostaw i usług - ocena programu szkoleń, sposobu przeprowadzenia i uzyskanych efektów.
- 5) Pozostałe działania zapewniające prawidłową realizację i rozliczenie Projektu, w tym związane z odbiorem zakresu rzeczowego projektu oraz przyjęciem do eksploatacji infrastruktury IT oraz systemów informatycznych jako całości u Lidera i Partnerów (w tym konsultacje, przygotowywanie stosowych opinii/analiz/stanowisk).
- 6) Działania Inżyniera Projektu wykazane w pkt. 3.3 nie dotyczą nadzoru technicznego zakresu rzeczowego realizowanego przez gminy: **Siechnice, Kobierzyce i Czernica** na podstawie umów z wykonawcami dostaw i usług zawartych bezpośrednio przez te gminy, w wyniku postępowań o zamówienia publiczne przeprowadzonych indywidualnie, we własnym zakresie przez te gminy.

**Uwaga: przy kalkulowaniu wynagrodzenia za zakres określony w pkt. 2.3 należy uwzględnić działania dotyczące nadzoru i koordynacji działań nad zakresem rzeczowym realizowanym na podstawie umów z Wykonawcami dostaw i usług zamówień wspólnych wymienionych w pkt. 2.2 ppkt. 8), koordynowanych przez Zamawiającego.** 

- 2.4. **Monitoring oraz bieżąca kontrola finansowa połączona z analizą ryzyk, w tym przygotowywanie wniosków o płatność (częściowych i końcowego) w systemie SL2014 w terminach wynikających z umowy o dofinansowanie Projektu. Zakres obejmuje m.in.:** 
	- 1) Bieżącą kontrolę finansową połączoną z analizą ryzyk oraz rozliczenie Projektu, w tym w szczególności:
		- a) kontrolę kwalifikowalności ponoszonych wydatków zgodnie z "Wytycznymi w zakresie kwalifikowalności wydatków w ramach Europejskiego Funduszu Rozwoju Regionalnego, Europejskiego Funduszu Społecznego oraz Funduszu Spójności na lata 2014-2020" w związku z realizacją projektu w ramach RPO WD 2014-2020,
		- b) identyfikację możliwych do wystąpienia zagrożeń projektu, monitoring stopnia wystąpienia poszczególnych elementów ryzyka oraz przedstawianie propozycji środków zaradczych, informowanie Zamawiającego o ryzyku zagrażającym osiągnięciu celów projektu oraz udział we wdrażaniu środków zaradczych u Zamawiającego i każdego z Partnerów,
		- c) monitoring postępu rzeczowo finansowego projektu, w tym weryfikację postępów w realizacji projektu zgodnie z umową o dofinansowanie, tj. harmonogramem rzeczowo – finansowym, planem zamówień publicznych oraz identyfikowanie potencjalnych problemów w prawidłowej realizacji Projektu wraz z rekomendacją wdrożenia odpowiednich środków zaradczych w odniesieniu do uwarunkowań wynikających z bieżącego poziomu realizacji projektu,
		- d) analizy dotyczące możliwości osiągnięcia zakładanych wskaźników produktu i rezultatu;
		- e) bieżącą aktualizację harmonogramu rzeczowo-finansowego Projektu oraz zgłaszanie Zamawiającemu ryzyka opóźnień w realizacji harmonogramu, jak również kontrola przepływów finansowych zgodnie z harmonogramem,
		- f) przygotowywanie (oraz poprawa) wniosków o płatność (częściową i końcową) w systemie informatycznym SL2014 (w tym skompletowanie wersji papierowej wraz z załącznikami oraz przekazanie Zamawiającemu), w tym bezpośrednia współpraca z Zamawiającym i Partnerami w zakresie weryfikacji poprawności wystawienia i opisania dokumentów finansowych, protokołów zdawczo – odbiorczych oraz innych dokumentów i materiałów niezbędnych do rozliczenia poniesionych wydatków.
		- g) przygotowanie i skompletowanie dokumentacji (w tym zdjęciowej) niezbędnej do przygotowania wniosku o płatność końcową, wynikającej z zaleceń IZ RPO WD (w tym

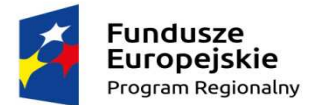

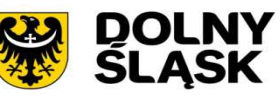

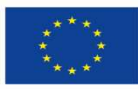

m.in. rozliczenie zadań (dostaw) pod kątem ujęcia składników majątku w ewidencji środków trwałych zakupionych w ramach projektu (dokumenty OT),

- h) przygotowanie propozycji wyjaśnień/odpowiedzi na pytania/wątpliwości IZ RPO WD do ocenianych wniosków o płatność; wyjaśnień/odpowiedzi podczas kontroli przeprowadzanych przez uprawnione instytucje, w tym przygotowanie materiałów i dokumentów dla potrzeb planowanych lub prowadzonych kontroli u Zamawiającego i/lub Partnerów projektu.
- 2) Monitoring i sprawozdawczość Inżynier Projektu zobowiązany będzie do przygotowania i dostarczania następujących raportów:
	- a) **Raport początkowy** należy dostarczyć Zamawiającemu do akceptacji w wersji elektronicznej w terminie **do 30 dni** od daty podpisania umowy na pełnienie funkcji IP;
	- b) **Raporty miesięczne** należy dostarczyć Zamawiającemu do akceptacji, w wersji elektronicznej, w terminie **do 5 dni** od zakończenia okresu sprawozdawczego, za wyjątkiem raportu za ostatni okres realizacji Projektu, który powinien być złożony w terminie nie późniejszym niż **do 15 dnia tego miesiąca**;
	- c) **Raport końcowy** należy dostarczyć Zamawiającemu do akceptacji, w wersji elektronicznej, w terminie **minimum 15 dni** przed datą zakończenia realizacji Projektu, określoną w umowie o dofinansowanie projektu lub w innym terminie wskazanym przez Zamawiającego, wynikającym z zaleceń IZ RPO WD.
	- d) **Wniosek o płatność końcową** w terminie wskazanym przez Zamawiającego i wynikającym z aktualnego Harmonogramu płatności.
- 3) Raport Początkowy będzie zawierać co najmniej:
	- a) założenia Projektu wynikające z umowy i wniosku o dofinansowanie Projektu oraz Studium Wykonalności,
	- b) aktualny stan zaawansowania realizacji Projektu (zadań i umów z wykonawcami), z uwzględnieniem Lidera i poszczególnych Partnerów, na dzień zawarcia umowy z IP,
	- c) szczegółowy zakres rzeczowy do realizacji i nadzoru przez IP,
	- d) sposób realizacji zadań przez Inżyniera Projektu,
	- e) informacje o Personelu zatrudnionym przez IP do realizacji przedmiotu zamówienia (w tym zakres zadań i odpowiedzialności poszczególnych Ekspertów Kluczowych, Personelu wspierającego, organizacja pracy, dyspozycyjność, itp.),
	- f) harmonogram realizacji projektu i usług IP na podstawie planu realizacji inwestycji w Projekcie - w postaci wykresu Gantta lub w porównywalnej formie (jako załącznik do Raportu Początkowego); Harmonogram będzie uaktualniany na bieżąco przez IP na podstawie informacji pozyskanych m.in. w wyniku prowadzonego monitoringu dotyczącego kontraktowania zadań, realizacji umów z wykonawcami, odbiorów usług i dostaw oraz prowadzonych rozliczeń,
	- g) Metodyka Zarządzania Projektem (MZP) jako załącznik do Raportu Początkowego.
- 4) Raporty miesięczne dotyczą pełnych okresów miesięcznych, za wyjątkiem pierwszego i ostatniego raportu. Raport za pierwszy okres rozliczeniowy powinien obejmować okres od daty podpisania umowy z IP do końca pierwszego pełnego miesiąca, natomiast raport za ostatni okres sprawozdawczy powinien obejmować okres jaki pozostał do zakończenia realizacji Projektu. Będą zawierać co najmniej:
	- a) postęp w realizacji Projektu i jego zgodność z harmonogramem rzeczowo finansowym projektu w zakresie czasowym i finansowym,
	- b) poziom zaawansowania realizacji poszczególnych zadań i umów z wykonawcami dostaw i usług; z uwzględnieniem Lidera i poszczególnych Partnerów,
	- c) przedstawienie bieżącego zaangażowania Personelu Inżyniera, szczegółowy opis zadań działań bieżących wykonywanych przez Inżyniera w okresie sprawozdawczym oraz planowanych do wykonania w następnym okresie sprawozdawczym,

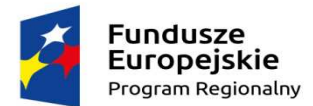

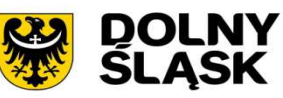

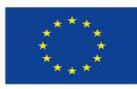

- d) informację o problemach technicznych oraz działaniach mających na celu ich przezwyciężenie, wczesne sygnalizowanie problemów, zwłaszcza gdy mogą mieć one wpływ na terminowe zakończenie projektu,
- e) proponowane czynności zapobiegawcze i/lub korygujące (jeśli pojawią się zagrożenia),
- f) monitoring wskaźników realizacji celów Projektu,
- g) uaktualniony Harmonogram realizacji projektu i usług IP jeżeli poprzedni uległ dezaktualizacji.
- 5) Raport Końcowy będzie podstawą do przygotowania wniosku o płatność końcową. Powinien zawierać co najmniej:
	- a) stan realizacji rzeczowo finansowej Projektu w stosunku do założeń projektu wynikających z umowy i wniosku o dofinansowanie projektu oraz opis przebiegu realizacji Projektu, poszczególnych zadań i umów z wykonawcami (zestawienie informacji z raportów miesięcznych), z uwzględnieniem Lidera i poszczególnych Partnerów,
	- b) informację dotyczącą osiągnięcia wskaźników celu projektu: wskaźników produktu i możliwości osiągnięcia wskaźników rezultatu,
	- c) analizę osiągniętych produktów pod względem jakościowym oraz wymaganych parametrów i funkcjonalności infrastruktury teleinformatycznej, wdrożonych systemów informatycznych i e-usług,
	- d) podsumowanie wszystkich zadań zrealizowanych przez Inżyniera podczas realizacji Projektu,
	- e) analizę wszystkich istotnych problemów napotkanych w trakcie realizacji Projektu jak również zastosowane działania naprawcze,
	- f) przygotowanie dokumentacji (w tym zdjęciowej) niezbędnej do przygotowania wniosku o płatność końcową, wynikającej z zaleceń IZ RPO WD,
	- g) wykaz środków trwałych (dokumentów OT) zakupionych i zamontowanych w ramach Projektu (jako załącznik do Raportu Końcowego); w formie uzgodnionej z Zamawiającym.
- 6) Forma i treść wszystkich raportów zostanie szczegółowo określona przez IP w MZP, o której mowa w pkt. 2.1.'
- 7) Inżynier ma obowiązek przygotowania dodatkowych raportów, sprawozdań z realizacji projektu, wynikających z MZP i/lub jeżeli zażąda ich Zamawiający i/lub jeżeli w trakcie realizacji Projektu przygotowanie takiego raportu Inżynier uzna za konieczne.
- 8) Raporty wskazane w pkt. 2a). 2b) i 2c) należy dostarczyć Zamawiającemu do akceptacji jako wersje wstępne (w wersji elektronicznej). Zamawiający w terminie do **7 dni** przekaże informację o akceptacji raportu lub wniesie uwagi, poprawa raportów przez IP – nie dłużej niż **7 dni** od otrzymania uwag.
- 9) Wstępnie zaakceptowany lub poprawiony raport przez IP należy dostarczyć Zamawiającemu do zatwierdzenia, w wersji papierowej w 3 egz. z dołączoną wersją elektroniczną (na płycie CD) w terminie **do 3 dni roboczych**. Każdy raport będzie istniał tylko w jednej wersji końcowej. Każdy Raport musi być podpisany przez IP i Zamawiającego
- 10) Raport Początkowy zatwierdzony przez Zamawiającego, będzie podstawą do podpisania protokołu zdawczo – odbiorczego. Bezusterkowy Protokół zdawczo – odbiorczy będzie podstawą do wystawienia faktury przez IP oraz zapłaty I transzy wynagrodzenia, o której mowa w dziale V, pkt. 2) ppkt a.
- 11) Wszystkie raporty oraz dokumenty przygotowane przez IP muszą być sporządzone w języku polskim.
- 2.5. **Wykonywanie pozostałych zadań związanych z zarządzaniem i koordynacją wdrażania projektu, w tym działania informacyjne, m.in.:** 
	- 1) Uczestnictwo w posiedzeniach Komitetu Sterującego (KS), przygotowywanie materiałów na KS (w tym opinii i analiz niezbędnych do podjęcia decyzji) oraz zgłaszanie Zamawiającemu konieczności zwołania takiego posiedzenia.

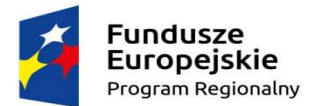

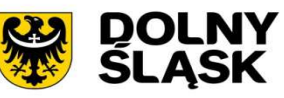

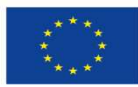

- 2) Prowadzenie cyklicznych narad koordynacyjnych (w razie konieczności, ale nie rzadziej niż 1 raz w miesiącu) umożliwiających zapoznanie się przedstawicieli Lidera i Parterów ze stanem realizacji projektu. Z każdej narady IP sporządzi protokół, który będzie podpisywany po jej zakończeniu przez uczestników narady. Spotkania będą organizowane w siedzibie Zamawiającego lub w siedzibach Partnerów (w pomieszczeniach udostępnianych Inżynierowi bezpłatnie).
- 3) Udział w kontroli dokonywanej w siedzibie Lidera lub Partnerów przez uprawnione organy w zakresie realizacji projektu – obowiązkowa obecność Kierownika Zespołu IP podczas kontroli projektu.
- 4) Opracowywanie dla Zamawiającego projektów wystąpień do IZ RPO WD w sprawie zmian w projekcie oraz w umowie o dofinansowanie projektu.
- 5) Inicjowanie wprowadzania zmian do treści umów zawartych z Wykonawcami dostaw i usług w ramach realizacji projektu, przez przygotowanie stosownych dokumentów do sporządzenia aneksów do tych umów w związku ze zmianami warunków określonych w umowach, przy uwzględnieniu ograniczeń do dokonywania takich zmian wynikających m.in. z przepisów ustawy Prawo zamówień publicznych (przygotowywanie protokołów konieczności).
- 6) Prowadzenie i przechowywanie dokumentacji związanej z realizacją Projektu w terminie i zgodnie z obowiązującymi przepisami prawa, w tym w szczególności wymogami art. 125 ust. 4 lit. d oraz art. 140 ust. 1 rozporządzenia ogólnego, umowy o dofinansowanie projektu oraz zgodnie z obowiązującymi wewnętrznymi uregulowaniami.
- 7) Prowadzenie działań informacyjnych w ramach Projektu, zgodnie z wytycznymi IZ RPO WD w zakresie prowadzenia działań informacyjno – promocyjnych, w tym m.in. oznaczenie znakiem UE, znakiem FE, herbem województwa wszystkich wytworzonych dokumentów i materiałów związanych z realizacją projektu.
- 8) Wykonywanie po uzgodnieniu z Zamawiającym innych czynności/działań/zadań, nie wymienionych w OPZ i umowie z IP, ale które będą niezbędne dla prawidłowej realizacji projektu, w tym wynikające z zaleceń IZ RPO WD.

#### **DZIAŁ IV. OKRES REALIZACJI PRZEDMIOTU ZAMÓWIENIA.**

- 1. Data rozpoczęcia: data zawarcia umowy na świadczenie usługi IP pomiędzy Zamawiającym a Inżynierem;
- 2. Data zakończenia: data otrzymania pisma z IZ RPO WD dotyczącego ostatecznego rozliczenia projektu. Świadczenie usługi IP planowane jest na okres do **15 miesięcy** od daty zawarcia umowy z IP, w tym okres ok. 6-ciu miesięcy ograniczonej dyspozycyjności liczonej od dnia złożenia wniosku o płatność końcową do dnia otrzymania pisma z IZ RPO WD w sprawie ostatecznego rozliczenia projektu.

#### **DZIAŁ V. WYNAGRODZENIE INŻYNIERA PROJEKTU.**

- 1. Wynagrodzenie IP oznacza cenę ryczałtową z podatkiem Vat obejmującą wszystkie koszty IP związane z wykonywaniem przedmiotu zamówienia, a w szczególności wynagrodzenia zatrudnionego Personelu, wszelkie koszty administracyjne, w tym koszty transportu, delegacji, zakwaterowania, urlopów, ubezpieczeń, wyposażenia oraz ryzyko wykonawcy z tytułu oszacowania wszystkich kosztów związanych z realizacją przedmiotu umowy, a także oddziaływania innych czynników mających lub mogących mieć wpływ na wysokość kosztów świadczenia usługi IP.
- 2. Wynagrodzenie będzie płatne w następujący sposób:
	- a) **15 %** wynagrodzenia całkowitego brutto na podstawie faktury VAT częściowej wystawionej po wykonaniu części przedmiotu umowy, określonego w Dziale III. pkt 2 ppkt. 2.1 oraz ppkt. 2.4 tiret trzecie - Raport Początkowy;

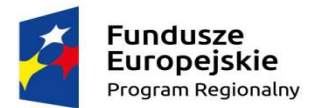

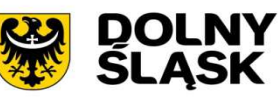

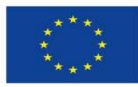

- b) **78 %** wynagrodzenia całkowitego brutto na podstawie faktur VAT częściowych wystawionych po wykonaniu części zadań zakończonych przygotowaniem Raportu miesięcznego w miesiącu, w którym został złożony wniosek o płatność. Wynagrodzenie na częściowych fakturach Vat obliczone będzie proporcjonalnie w stosunku procentowym wynikającym z udziału wydatków rozliczonych w danym miesiącu przez IP we wniosku o płatność w stosunku do całkowitej wartości wydatków w projekcie podlegających rozliczeniu;
- c) **5 %** wynagrodzenia całkowitego brutto na podstawie Faktury VAT częściowej wystawionej po wykonaniu części przedmiotu zamówienia, zakończonego przygotowaniem wniosku o płatność końcową;
- d) **2 %** wynagrodzenia całkowitego brutto na podstawie Faktury VAT końcowej wystawionej po otrzymaniu decyzji IZ RPO WD o ostatecznym rozliczeniu Projektu.
- 3. Walutą płatności jest złoty polski (PLN).
- 4. Wynagrodzenie IP ma charakter ryczałtowy. Wykonawca nie może żądać jego podwyższenia, nawet jeśli w momencie zawarcia umowy nie można było przewidzieć rozmiarów i kosztów wszystkich prac. Niedoszacowanie, pominięcie kosztów oraz brak rozpoznania zakresu przedmiotu zamówienia nie może być podstawą do żądania zmiany wynagrodzenia ryczałtowego, za wyjątkiem:
	- a) zmiany stawki podatku od towarów i usług,
	- b) zmiany wysokości minimalnego wynagrodzenia za pracę albo wysokości minimalnej stawki godzinowej, ustalonych na podstawie przepisów ustawy z dnia 10 października 2002 r. o minimalnym wynagrodzeniu za pracę,
	- c) zmiany zasad podlegania ubezpieczeniom społecznym lub ubezpieczeniu zdrowotnemu lub wysokości stawki składki na ubezpieczenia społeczne lub zdrowotne
	- jeżeli zmiany te będą miały wpływ na koszty wykonania zamówienia przez wykonawcę.
- 5. Zmiany wynagrodzenia z przyczyn, o których mowa w pkt. 4) wymaga podpisania stosownego aneksu do umowy.

# **DZIAŁ VI. PERSONEL INŻYNIERA PROJEKTU.**

#### **6.1. Skład Personelu IP**

- 1. Inżynier Projektu (IP) zapewni odpowiedni Personel (Zespół Inżyniera Projektu), składający się z Ekspertów Kluczowych oraz Personelu Wspierającego działania IP w realizacji przedmiotu zamówienia.
- 2. Zamawiający wymaga, aby w skład Ekspertów Kluczowych weszli co najmniej n/w eksperci:
	- a) Kierownik Zespołu Inżyniera Projektu (KZI) Ekspert 1 1 osoba
	- b) Specjalista ds. Prawa Zamówień Publicznych i doradztwa prawnego Ekspert 2 1 osoba
	- c) Specjalista ds. Technicznych (Infrastruktury IT, Systemów Dziedzinowych, Systemów IT) Ekspert 3 – 1 osoba
	- d) Specjalista ds. Rozliczeń Finansowych i Monitoringu Ekspert 4 1 osoba
- 3. Zadania poszczególnych Ekspertów Kluczowych:
- 1) **Kierownik Zespołu Inżyniera Projektu (Ekspert 1)** osoba odpowiedzialna ze strony IP za realizację przedmiotu umowy na pełnienie funkcji IP.

Do podstawowych obowiązków Kierownika Zespołu Inżyniera Projektu należy:

- a) kierowanie i organizacja pracy Zespołu IP, w tym ustalanie zakresu zadań dla poszczególnych ekspertów i personelu wspierającego oraz nadzór nad realizacją zadań;
- b) przedłożenie i uzgodnienie z Zamawiającym Metodyki Zarządzania Projektem, o której mowa w Dziale III. pkt 2 ppkt. 2.1 niniejszego OPZ;
- c) nadzór nad realizacją Projektu, zgodnie z umową i wnioskiem o dofinansowanie projektu, wytycznymi i zaleceniami IZ RPO WD oraz z obowiązującymi przepisami prawa krajowego i unijnego;

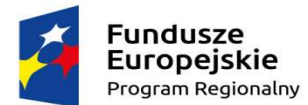

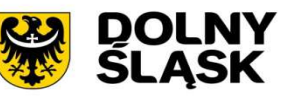

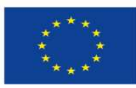

- d) nadzór nad wykonaniem budżetu projektu oraz zadań szczegółowych zgodnie z wnioskiem, umową i ustalonym harmonogramem rzeczowo-finansowym;
- e) nadzór nad kontraktowaniem zadań w ramach Projektu oraz przebiegiem procedur zamówień publicznych (zakres określony w Dziale III. pkt 2 ppkt. 2.2);
- f) nadzór nad realizacją zadań i umów z wykonawcami (zakres określony w Dziale III. pkt 2 ppkt. 2.3) oraz budżetu projektu, planowanie i sprawdzanie terminowości wykonania zadań oraz weryfikacja zgodności ich wykonywania z założeniami i celami projektu oraz harmonogramem rzeczowo – finansowym;
- g) nadzór nad przestrzeganiem terminów sporządzania i składania raportów i wniosków o płatność, o których mowa w Dziale III. pkt 2 ppkt. 2.4. Akceptacja raportów w imieniu IP;
- h) współpraca z Zamawiającym w prowadzonych działaniach informacyjnych;
- i) dokonywanie oceny stopnia wdrażania projektu, a w przypadku jakichkolwiek zagrożeń powiadomienia o tym Zamawiającego oraz przygotowanie planu działań naprawczych;
- j) nadzór nad prowadzeniem dokumentacji z przebiegu realizacji projektu dla potrzeb Zamawiającego, IZ RPO WD, kontroli wewnętrznej i audytu oraz kontroli uprawnionych jednostek zewnętrznych; udział podczas audytu i kontroli projektu przez uprawnione podmioty zewnętrzne;
- k) podpisywanie raportów z przebiegu realizacji projektu oraz ich składanie Zamawiającemu oraz wszystkich dokumentów związanych z jego realizacją i rozliczeniem;
- l) bezpośrednia współpraca z Zamawiającym, Komitetem Sterującym, członkami Zespołu Projektowego 2.1.1. oraz instytucjami zaangażowanymi w system wdrażania RPO WD 2014-2020;
- m) organizowanie i prowadzenie cyklicznych narad koordynacyjnych (co najmniej 1 raz w miesiącu) oraz przygotowanie protokołu z tych narad.
- 2) **Specjalista ds. Prawa Zamówień Publicznych i doradztwa prawnego (Ekspert 2)**  osoba odpowiedzialna za realizację zakresu, o którym mowa w Dziale III. pkt 2 ppkt. 2.2.
- 3) **Specjalista ds. Technicznych (Infrastruktury (Infrastruktury IT, Systemów Dziedzinowych, Systemów IT) (Ekspert 3)** – osoba odpowiedzialna za kwestie techniczne, o których mowa w Dziale III. pkt 2 ppkt. 2.3 dotyczące dostawy infrastruktury informatycznej, konfiguracji i instalacji oprogramowania i wdrożenia e-usług.
- 4) **Specjalista ds. Rozliczeń Finansowych** i M**onitoringu (Ekspert 4)**  osoba odpowiedzialna za realizację zakresu, o którym mowa w Dziale III pkt 2 ppkt. 2.4.
- 4. Personel Wspierający m.in. do:
	- a) obsługi prawnej projektu (nie wymienionej w Dziale III, pkt. 2.2 ppkt. 4) realizowanej przez radcę prawnego posiadającego stosowne uprawnienia:
	- b) obsługi administracyjnej i stałej komunikacji w projekcie (rozumianej jako codziennej dostępności przez środki zdalnej komunikacji (e-mail, telefon, fax) w godzinach **od 8.00 do 16.00** oraz kontakt z Zamawiającym w terminie **do 3 godzin** od otrzymania informacji od przedstawiciela Zamawiającego lub Partnera w Projekcie );
- 5. Zamawiający dopuszcza łączenie funkcji Ekspertów Kluczowych z wykonywaniem zadań określonych dla Personelu Wspierającego.
- 6. Zamawiający wymaga, aby członkowie Zespołu IP biegle posługiwali się językiem polskim, w mowie i piśmie oraz aby wszystkie dokumenty przekazane Zamawiającemu były sporządzone w języku polskim.
- 7. Mając na uwadze dyspozycję art. 29 ust. 3a ustawy PZP Zamawiający wymaga, aby czynności związane z: przygotowaniem Metodyki Zarządzania Projektem, obejmującej procedury wdrażania, monitoringu i rozliczania projektu; udziałem w przygotowaniu i przeprowadzeniu postępowań o udzielenie zamówień publicznych planowanych w ramach projektu oraz doradztwie prawnym; kompleksowym nadzorem technicznym nad projektem oraz realizacją umów z wykonawcami na dostawy i usługi, w tym, udział w odbiorze oraz weryfikacji poprawności

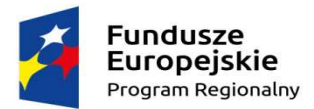

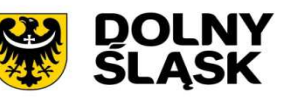

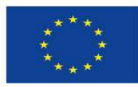

i efektywności działania wdrażanych systemów informatycznych i usług; monitoringiem oraz bieżącą kontrolą finansową połączoną z analizą ryzyk, w tym przygotowywanie wniosków o płatność (częściowych i końcowego) w systemie SL2014 w terminach wynikających z umowy o dofinansowanie Projektu - były wykonywane przez osoby zatrudnione przez Wykonawcę lub Podwykonawcę na podstawie umowy o pracę w rozumieniu przepisów ustawy z dnia z dnia 26 czerwca 1974 r. – Kodeks Pracy (Dz.U. z 2016 r. poz. 1666 ze zm.).

- 8. Organizacja pracy Zespołu IP, szczegółowy zakres obowiązków i kompetencji poszczególnych Ekspertów Kluczowych i Personelu Wspierającego, godziny pracy oraz system zastępstw zostanie wskazany przez IP w Raporcie Początkowym oraz w MZP, z tym że:
	- a) od Eksperta 1 Kierownika Zespołu IP wymaga się stałej dyspozycyjności w całym okresie realizacji przedmiotu Umowy rozumianej jako: codziennej dostępności przez środki zdalnej komunikacji (e-mail, telefon, fax) w godzinach **od 8.00 do 16.00** oraz kontakt z Zamawiającym w terminie **do 3 godzin** od otrzymania od Zamawiającego informacji o takiej potrzebie; pobyt na miejscu realizacji Projektu - nie mniej niż 1 dzień w tygodniu (stały dzień tygodnia uzgodniony z Zamawiającym w wymiarze co najmniej 7 godzin); prowadzenie narad koordynacyjnych, uczestnictwo w posiedzeniach Komitetu Sterującego, pobyt na miejscu realizacji projektu podczas kontroli projektu oraz na każde uzasadnione wezwanie Zamawiającego.
	- b) dla pozostałych Ekspertów Kluczowych i Personelu Wspierającego wymaga się pracy przez okres niezbędny do należytego i terminowego wykonania przedmiotu umowy przez IP, w tym podjęcie natychmiastowej reakcji w przypadku zgłoszenia przez Zamawiającego takiej potrzeby oraz codziennej dostępności przez środki zdalnej komunikacji (e-mail, telefon, fax) w godz. **od 8.00 do 16.00**; przez natychmiastową reakcję należy rozumieć kontakt członków Zespołu IP w terminie nie dłuższym niż **3 godziny** od otrzymania zgłoszenia od Zamawiającego w formie e-maila, fax-u lub telefonu.
	- c) na czas nieobecności któregokolwiek z członków Zespołu IP wynikającej z urlopu, zwolnienia lekarskiego lub innej przyczyny, IP zapewni zastępstwo innej osoby o kwalifikacjach zapewniających prawidłową realizację Projektu, celem uniknięcia zwłoki w jego realizacji.
- 9. Zmiany w zakresie organizacji pracy i składu Zespołu IP będą podawane w przygotowywanych przez IP raportach okresowych (miesięcznych i raporcie końcowym).

# **6.2. Warunki Pracy Zespołu Inżyniera Projektu.**

- 1. Usługi, które IP zobowiązany jest wykonać w ramach umowy, zostaną wykonane przez Personel wskazany w ofercie. IP jest odpowiedzialny za odpowiednie kwalifikacje Personelu, regularną wypłatę wynagrodzeń oraz zapewnienie odpowiednich warunków dla swojego Personelu do prawidłowej realizacji przedmiotu umowy, w tym m.in. systemów informatycznych, baz danych do monitoringu wdrażania projektu i komunikacji oraz sprzętu teleinformatycznego (m.in. komputery, laptopy, telefony komórkowe), zakwaterowanie, transport itp.
- 2. Organizacja i sposób wykonywania zadań przez Zespół IP musi zostać szczegółowo opisany w MZP i Raporcie początkowym, który podlega akceptacji przez Zamawiającego.

# **DZIAŁ VII. POZOSTAŁE OBOWIĄZKI I ZOBOWIĄZANIA INŻYNIERA PROJEKTU.**

- 1. Wszystkie działania podejmowane przez IP, wynikające z podpisanej umowy na pełnienie funkcji Inżyniera Projektu, muszą zmierzać do osiągnięcia celów Projektu, zgodnych z wnioskiem i umową o dofinansowanie Projektu, poprzez zapewnienie realizacji wskaźników produktu i rezultatu określonych w umowie o dofinansowanie projektu oraz prawidłowe rozliczenie wydatków poniesionych w ramach Projektu.
- 2. IP będzie wykonywał zadania zgodnie z zawartą umową, z należytą starannością, skutecznością i troską, kierując się interesem Zamawiającego i obowiązującymi przepisami praw krajowego i UE

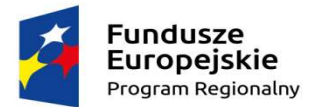

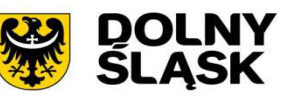

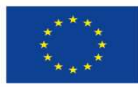

- 3. IP i jego Personel zobowiązani są do zachowania poufności w trakcie wykonywania przedmiotu zamówienia oraz po jej zakończeniu, co zostanie potwierdzone oświadczeniem o zachowaniu poufności, podpisanym przez IP i jego Personel zaangażowany do realizacji przedmiotu umowy.
- 4. IP nie ma prawa zaciągać zobowiązań finansowych w stosunku do Wykonawców dostaw/usług Projektu oraz innych uczestników procesu inwestycyjnego, bez ich wcześniejszego zatwierdzenia przez Zamawiającego
- 5. IP Przed zawarciem umowy będzie zobowiązany dostarczyć Zamawiającemu kopię polisy ubezpieczenia przedmiotowego kontraktu z tytułu cywilnej odpowiedzialności kontraktowej i deliktowej w zakresie wszystkich ryzyk związanych z realizacją przedmiotu Umowy na wartość co najmniej **500.000 zł.**
- 6. Zamawiający będzie wymagał złożenia zabezpieczenia należytego wykonania umowy w wysokości **5%** wartości wynagrodzenia brutto
- 7. Po zawarciu niniejszej Umowy, na podstawie art. 31 ustawy z dnia 29 sierpnia 1997 r. o ochronie danych osobowych (Dz. U. z 2016 r., poz. 922., z późn. zm.) oraz § 26 umowy o dofinansowanie projektu, Strony zobowiązują się do zawarcia odrębnej Umowy dotyczącej przetwarzania danych osobowych, w ramach zbiorów osobowych związanych z realizacją Projektu.

# **DZIAŁ VIII. INFORMACJE O PROJEKCIE.**

**1. Informacje dotyczące stanu realizacji Projektu oraz podmiotów zaangażowanych w przygotowanie i realizacje projektu.** 

Struktura zarządzania Projektem oraz warunki współpracy pomiędzy Zamawiającym a Wykonawcą zostaną uzgodnione po podpisaniu umowy na pełnie funkcji IP.

Poniżej informacja dotycząca podmiotów i działań organizacyjnych podjętych do czasu zawarcia umowy o dofinansowanie projektu tj. do dnia 25.08.17 r.:

- 1) "**Porozumienie o współpracy" z dnia 30.10.2015 r.** w celu pozyskania środków z UE na rozwój w zakresie technologii informacyjno – komunikacyjnych, Powiat Wrocławski (Lider) oraz 8 Gmin (Partnerzy) z terenu Powiatu Wrocławskiego zawarły porozumienie określające zasady i tryb współpracy dotyczące przygotowania i realizacji projektu partnerskiego oraz sposobu jego finansowania.
- 2) Zadania określone w "Porozumieniu o współpracy" były realizowane przez powołany **Zespół Projektowy**. W skład Zespołu weszli wytypowani przedstawiciele z każdej Gminy oraz Powiatu Wrocławskiego (w tym informatycy, osoby zajmujące się funduszami zewnętrznymi oraz osoby odpowiedzialne za usprawnienie pracy urzędów). Pracami Zespołu kieruje przedstawiciel Powiatu Wrocławskiego (w osobie Sekretarza Powiatu Wrocławskiego) - jako Kierownik Projektu Partnerskiego. Członkowie Zespołu Projektowego są odpowiedzialni za przygotowanie i realizację zakresów rzeczowych zaplanowanych w Projekcie dla Powiatu oraz poszczególnych Gmin. Zespół będzie funkcjonował przez okres realizacji projektu do jego ostatecznego rozliczenia. Członkowie Zespołu Projektowego będą uczestniczyć w naradach koordynacyjnych organizowanych przez IP jako osoby wyznaczone do bezpośredniej współpracy z IP w sprawach dotyczących realizacji Projektu.
- 3) **Kierownik Projektu Partnerskiego (KPP)** osoba wyznaczona u Zamawiającego/Lidera Projektu, do koordynacji prac nad projektem w ramach partnerstwa, przy pomocy merytorycznych wydziałów Starostwa Powiatowego we Wrocławiu (Wydziału Funduszy Zewnętrznych i Rozwoju (FR) oraz Zespół ds. Informatyki i Ochrony Informacji Niejawnych(IT). KPP bezpośrednio współpracuje ze wszystkimi Partnerami oraz z Inżynierem Projektu (IP) w celu zrealizowania Projektu w terminie i zgodnie z jego założeniami. KPP jest Sekretarz Powiatu Wrocławskiego (jednocześnie Przewodniczący Zespołu Projektowego 2.1.1).

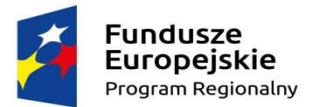

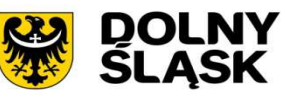

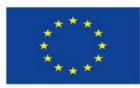

- 4) **Dokumentacja projektowa** (Studium Wykonalności Projektu, wniosek o dofinansowanie projektu oraz dokumentacja przetargowa dla wspólnych postępowań, o których mowa w Dziale III, pkt. 2.2 ppkt. 8) a i b – została przygotowana przez firmę konsultingową wyłonioną w zamówieniu publicznym na podstawie ustawy PZP. Powyższe dokumenty zostaną udostępnione Wykonawcy po podpisaniu umowy.
- 5) **Komitet Sterujący (KS)** w ramach projektu zaplanowano funkcjonowanie Komitetu Sterującego. Skład Komitetu Sterującego - przedstawiciele Gmin (w randze burmistrza/wójta/sekretarza lub innych upoważnionych osób) na czele ze Starostą Powiatu Wrocławskiego. Komitet Sterujący (KS) jest najwyższym ciałem decyzyjnym w projekcie wypracowuje wspólne stanowisko i podejmuje decyzje w kluczowych kwestiach dla przebiegu realizacji projektu.
- **2. Podstawowe założenia projektu oraz zakres wdrażanych e-usług publicznych w ramach Projektu.**

# **Ogólne dane dotyczące Projektu.**

- **2.1** Projekt realizowany w partnerstwie przez Powiat Wrocławski oraz 8 gmin położonych na terenie powiatu wrocławskiego: Czernicę, Długołękę, Jordanów Śląski, Kąty Wrocławskie, Kobierzyce, Mietków, Siechnice i Żórawinę, na podstawie zawartego Porozumienia o współpracy z dnia 30.10.15 r. za okres przygotowania i realizacji projektu oraz okres trwałości projektu. Liderem i koordynatorem projektu jest Powiat Wrocławski. ,Projekt polega na wdrożeniu wysoko zaawansowanych e-usług publicznych w urzędach administracji publicznej poprzez doposażenie urzędów w infrastrukturę teleinformatyczną, wdrożenie oprogramowania oraz e-usług zgodnie z potrzebami partnerów Projektu, szkolenie użytkowników e-usług, promocję projektu oraz zachęcenie interesariuszy do korzystanie z nowych e-usług.
- **2.2** Głównym celem projektu jest intensyfikacja wykorzystania technologii ICT do budowy, uruchomienia i upowszechnienia nowych jakościowo, dojrzałych, elektronicznych usług publicznych, w tym usprawnienie procesów administracyjnych i dostarczenie wiarygodnej informacji zarządczej, poprzez integrację systemów "back-office" i "front-office" uzyskaną dzięki wdrożeniu nowych systemów aplikacyjnych.
- **2.3** Cele szczegółowe to:

Wdrożenie nowych jakościowo elektronicznych usług publicznych o wysokim stopniu dojrzałości. Usprawnienie procesów administracyjnych w zakresie obsługi dokumentacji ewidencjonowanej oraz gospodarki przestrzennej i personalizacji świadczonych e-usług publicznych, przekładające się na wymierne usprawnienie funkcjonowania administracji samorządowej.

Projekt zapewni użytkownikom tj. mieszkańcom, przedsiębiorcom oraz zainteresowanym podmiotom dostępność dojrzałych e-usług publicznych. Wdrożone rozwiązania w ramach projektu wpłyną na racjonalizację wydatków administracji publicznej związanych z obsługą interesantów m.in. poprzez:

- a) skrócenie czasu załatwiania spraw oraz wyeliminowanie lub znaczne ograniczenie konieczności osobistego stawiennictwa obywatela w urzędzie,
- b) obniżenie kosztów zużycia materiałów biurowych,
- c) stworzenie narzędzi do elektronicznego zarządzania obiegiem i przechowywaniem dokumentacji co zapobiegnie wielokrotnemu powielaniu i gromadzeniu tych samych dokumentów w różnych miejscach.

Projekt wprowadza polepszenie komunikacji pomiędzy administracją a gospodarką.

Opracowane i dostarczone w ramach Projektu "usługi komunikacji i wymiany danych" zostaną opracowane w większości przypadków jako usługi sieciowe (ang. webservices). Usługi te będą stanowić tzw. Infrastrukturę komunikacyjną i zapewnią dostęp do wielu metod umożliwiających pobranie lub przekazanie danych, w tym w szczególności danych z ewidencji mienia komunalnego oraz podatków i opłat. Zakres dostępnych z ewidencji danych obejmować będzie: dane wymiarowe oraz decyzje dla podatku od nieruchomości, podatku

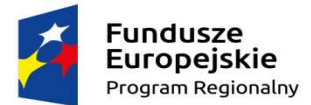

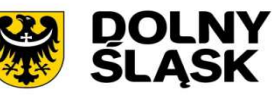

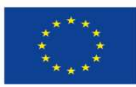

rolnego, podatku leśnego – dla osób fizycznych oraz osób prawnych, podatku od środków transportu, czy też opłat w zakresie gospodarki odpadami. Tak udostępnione dane posłużą do budowania wielu elektronicznych usług publicznych Wnioskodawcy między innymi usług– kategorii - 3 oraz spersonalizowanych usług 4-5 kategorii.

Wdrożenie nowych elektronicznych usług w znaczący sposób polepszy komunikację pomiędzy administracją, a gospodarką. Wykorzystanie nowego kanału komunikacyjnego spowoduje, że załatwienie spraw administracyjnych przez podmioty gospodarcze będzie bardziej dostępne i łatwiejsze. Podmioty gospodarcze otrzymają niezbędne narzędzie do sprawnego komunikowania się z urzędem oraz do szybszego uzyskania decyzji administracyjnej. Realizacja projektu przyczyni się do podniesienia wydajności i efektywności przedsiębiorców, ponieważ będą oszczędzały tak cenny czas na załatwienie spraw administracyjnych. Możliwość wykorzystania również aplikacji mobilnych jeszcze bardziej ułatwi i przyczyni się do polepszenia komunikacji pomiędzy administracją, a podmiotami gospodarczymi. Funkcjonalność ta ograniczy angażowanie przedsiębiorcy w działania związane z osobistym stawiennictwem w Urzędzie. W dobie szybkiego internetu mobilnego sprawy urzędowe nie będą ograniczać podmiotów gospodarczych w ich działalności.

Wymiernym efektem wdrożenia projektu będzie usprawnienie kluczowych procesów administracyjnych Wnioskodawcy, w tym procesów dotyczących obsługi podatków i opłat lokalnych, jak również obsługi planowania i rozliczania budżetu, uzyskane poprzez integrację danych i wprowadzanie nowych punktów obsługi w miejscach dotąd nie objętych działaniem systemów IT lub objętych wsparciem ze strony rozwiązań niezintegrowanych.

**2.4** Grupy docelowe.

Beneficjentem niniejszego Projektu jest Powiat Wrocławski, który jest Liderem Projektu, oraz wszyscy Partnerzy w projekcie. Partnerami projektu jest 8 Gmin Powiatu Wrocławskiego, tj.: Czernica, Długołęka, Jordanów Śląski, Kąty Wrocławskie, Kobierzyce, Mietków, Siechnice, Żórawina.

Beneficjentami pośrednimi, są: pracownicy Starostwa Powiatowego i urzędów gmin partnerskich oraz mieszkańcy powiatu, jak również inne uprawnione osoby fizyczne i prawne posiadające tytuł prawny do określonych świadczeń lub podejmowania działań zgodnie z obowiązującymi przepisami prawa czy też posiadający zobowiązania lub faktyczny interes wobec powiatu lub gmin, który przekłada się na konieczność kontaktu ze starostwem lub urzędem. Z drugiej strony użytkownikami produktów Projektu będą szeroko rozumiani interesanci (klienci), gdzie wśród nich najliczniejszą grupą będą mieszkańcy Powiatu, którzy poprzez wykorzystanie powstałych możliwości uzyskają szybki i bezpieczny sposób komunikowania się z urzędami i załatwienia wielu urzędowych spraw.

Operatorami tj. odpowiedzialnymi za użytkowanie infrastruktury powstałej w ramach Projektu będą Powiat Wrocławski oraz jego partnerzy tj. Gminy Czernica, Długołęka, Jordanów Śląski, Kąty Wrocławskie, Kobierzyce, Mietków, Siechnice i Żórawina. Każda ze stron Porozumienia będzie operatorem powstałych produktów, w zakresie jaki ich dotyczy (wdrożone e-usługi w poszczególnych Gminach i Powiecie Wrocławskim).

- **2.5** Planowana wartości projektu:
	- 1) Całkowita wartość projektu: 11 453 319,81 PLN,
	- 2) Kwota wydatków kwalifikowanych: 11 441 159,89 PLN
	- 3) Kwota dofinansowania z EFRR: 9 724 985,94 PLN
- **2.6** Okres realizacji projektu zgodnie z wnioskiem o dofinansowanie.
- **2.7** Zakres rzeczowy projektu obejmuje następujące zadania:
	- 1. Wdrożenie e-usług,
	- 2. Oprogramowanie,
	- 3. Infrastruktura techniczna,
	- 4. System EOD + migracja danych,

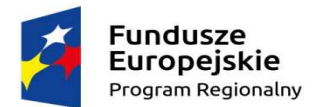

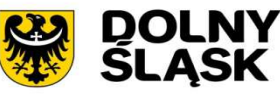

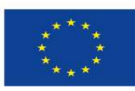

- 5. Systemy dziedzinowe,
- 6. Utworzenie punktu potwierdzenia profilu zaufanego e-PUAP,
- 7. System podpisu elektronicznego,
- 8. Prace wdrożeniowo-instalacyjne,
- 9. Szkolenia,
- 10. Dokumentacja projektowa,
- 11. Zarządzanie projektem,
- 12. Działania informacyjno promocyjne.

# **Zakres zaplanowanych e-usług publicznych w ramach Projektu.**

**2.8** Podstawy prawne wdrażania e-usług publicznych w ramach Projektu.

Planowane do wdrożenia w ramach projektu Systemy uwzględniać będą obowiązujące przepisy prawa, w tym w szczególności wymagania jakie nakłada na Wnioskodawcę Rozporządzenie Rady Ministrów z dnia 12 kwietnia 2012 roku w sprawie Krajowych Ram Interoperacyjności, minimalnych wymagań dla rejestrów publicznych i wymiany informacji w postaci elektronicznej oraz minimalnych wymagań dla systemów teleinformatycznych(Dz.U. 2012 poz. 526).

Z punktu widzenia zasadniczego celu jakim jest świadczenie usług publicznych § 8. ust.1 rozporządzenia rekomenduje zastosowanie rozwiązań opartych na modelu usługowym, w którym do opisu protokołów i struktur wymiany danych usługi sieciowej wykorzystuje się protokół Web Services Description Language (WSDL), a opisy usług umieszcza się w repozytorium interoperacyjności na ePUAP. Repozytorium to poza opisem usług sieciowych zawierać ma również schematy struktur danych oraz cech informacyjnych obiektów, wskazanych w przedmiotowym rozporządzeniu tj. osoby fizycznej, podmiotu oraz obiektu przestrzennego. Struktury te powinny być wykorzystane do wymiany informacji za pomocą środków komunikacji elektronicznej oraz powinny być uwzględnione w formie dokumentów elektronicznych sporządzonych według wzorów dokumentów elektronicznych. Rozporządzenie dopuszcza do identyfikacji obiektów takich jak osoba fizyczna, podmiot inne cechy niż PESEL, REGON adekwatnie do właściwości danego rejestru publicznego. Natomiast, w kwestii wymiany danych z rejestrów publicznych rozporządzenie wskazuje, iż:

- a) Podmiot wydający dane z rejestru publicznego jest zobowiązany zapewnić rozliczalność takiej operacji, a podmiot otrzymujący ich ochronę na poziomie nie mniejszym niż ten, który ma zastosowanie w tym rejestrze (art. 11 ust. 1,2);
- b) Określając funkcjonalność rejestrów publicznych oraz systemów teleinformatycznych, uwzględnia się potrzebę zapewnienia podmiotom uprawnionym realizacji zadań wynikających z odrębnych przepisów (§ 12),
- c) Wymiana danych obejmuje jedynie informacje niezbędne do prawidłowego funkcjonowania rejestrów publicznych, na rzecz których następuje udostępnienie, przy czym wymiana danych może odbywać się przez bezpośrednie odwołanie się do danych referencyjnych przez rejestr inicjujący wymianę lub jeśli taka wymiana jest niemożliwa lub znacznie utrudniona, to dopuszcza się wymianę danych w innym trybie, w tym przez kopiowanie danych przez rejestr inicjujący wymianę (§ 13).

Zgodnie z Rozdz. IV Rozporządzenia § 15 Systemy teleinformatyczne projektuje się, wdraża oraz eksploatuje z uwzględnieniem ich funkcjonalności, niezawodności, używalności, wydajności, przenoszalności i pielęgnowalności, przy zastosowaniu norm oraz uznanych w obrocie profesjonalnym standardów i metodyk (ust. 1 ). Natomiast zarządzanie usługami dostarczonymi przez systemy teleinformatyczne na deklarowanym poziomie dostępności odbywa się w oparciu o udokumentowane procedury (ust. 2). Powyższe wymaganie uznaje się za spełnione, jeśli:

Projektowanie, wdrażanie, eksploatowanie, monitorowanie, przeglądanie, utrzymanie i udoskonalanie zarządzania usługą podmiotu realizującego zadanie publiczne odbywa się z uwzględnieniem Polskich Norm: PN-ISO/IEC 20000-1 i PN-ISO/IEC 20000-2, co - należy podkreślić - nie jest równoznaczne z działaniem w całości i zgodnie z przedmiotowymi normami.

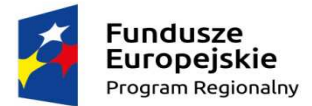

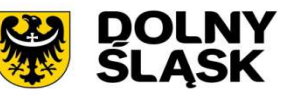

Unia Europejska Europejski Fundusz Rozwoju Regionalnego

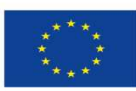

Wymiana danych z innymi systemami teleinformatycznymi na podstawie § 16 bedzie prowadzona za pomocą protokołów komunikacyjnych i szyfrujących określonych w obowiązujących przepisach, normach, standardach lub rekomendacjach ustanowionych przez krajową jednostkę normalizacyjną lub jednostkę normalizacyjną Unii Europejskiej (ust. 1), lub na podstawie uznanych na poziomie międzynarodowym standardów, w szczególności takich jak opracowane przez: Internet Engineering Task Force (IETF) - publikowane w postaci Request For Comments (RFC) oraz World Wide Web Consortium (W3C) - publikowane w postaci W3C Recommendation (REC) (ust. 2). Do wymiany danych, jak również dokumentów stosuje się kodowanie znaków według standardu Unicode UTF-8zgodnie z normą ISO/IEC 10646 z uwzględnieniem formatów wymiany określonych przez załącznik nr 2 do rozporządzenia. Przyjmowanie dokumentów elektronicznych służących do załatwiania spraw należących do zakresu i działania danego podmiotu realizującego zadania publiczne jest realizowane w formatach danych określonych w załącznikach nr 2 i 3 do rozporządzenia (§ 18. ust. 1,2 ).

W ramach wdrażanych systemów informatycznych przez Wnioskodawców przewiduje się przetwarzanie danych z systemów EZD jak również systemów dziedzinowych, jakie będą udostępniane w ramach świadczonych e-usług publicznych., np. Portal Podatnika / Interesanta. Zapewni on dostęp do sprofilowanej informacji publicznej w zakresie szerszym oraz bardziej przyjaznym niż to zapewnia Biuletyn Informacji Publicznej, zapewniający również dostęp do sprofilowanej dla konkretnego Interesanta informacji nt. jego zobowiązań finansowanych wobec gminy / urzędu, wspierający czynności związane ze złożeniem deklaracji na podatek od nieruchomości, czy też dokonaniem płatności, współpracujący ściśle z platformą usług e-PUAP.

**3. W ramach realizacji projektu planowane jest uruchomienie następujących elektronicznych systemów i usług publicznych, które przekładają się na wskaźniki produktu w projekcie:** 

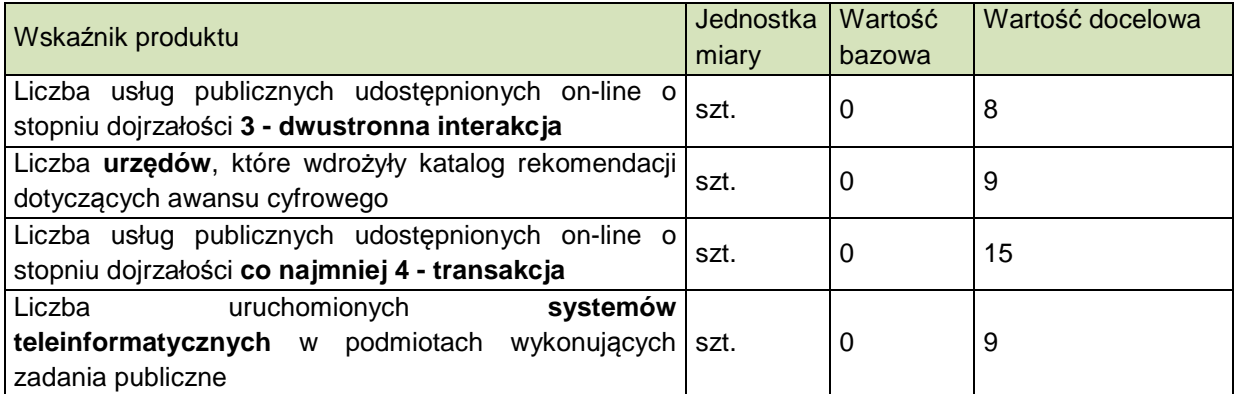

#### **3.1. Usługi 5 kategorii:**

Usługi 5 kategorii personalizacja obejmują usługi zapewniające dostęp do spersonalizowanej informacji nt. zobowiązań / wierzytelności Interesanta, która będzie dostępna wyłącznie po prawidłowym zautoryzowaniu się w portalu, poprzedzonym uwierzytelnieniem danej osoby fizycznej lub prawnej z wykorzystaniem podpisu kwalifikowanego lub profilu zaufanego oraz konta ePUAP celem procedowania określonej, wybranej przez Interesanta płatności przez Internet.. Dotyczy to usług – **rozliczeń i płatności** za:

#### 1) **Zobowiązania z tytułu podatku od nieruchomości osób fizycznych (usługa A2C)**

Podatnicy podatku od nieruchomości osób fizycznych będą mogli dokonywać płatności przez Internet za zobowiązania z tytułu podatku od nieruchomości. Zostaną im także udostępnione istotne informacje dotyczące: danych finansowych (globalne kwoty należności i wpłat, harmonogram płatności, realizacja płatności i przeterminowanie), dane techniczne (wykaz nieruchomości wraz ze składnikami i ich danymi wpływającymi na wymiar podatku), informacje o tytule płatności, rozrachunkach z urzędem (dane dotyczące przypisów i zrealizowanych płatności). Możliwość wypełnienia i wysłania informacji w sprawie podatku od

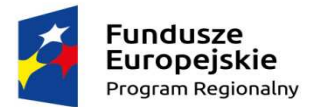

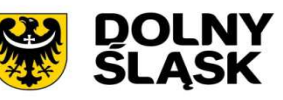

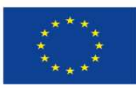

nieruchomości IN-1, z wykorzystaniem odpowiedniego formularza na platformie ePUAP wraz z zapewnieniem elektronicznego obiegu od platformy ePUAP do modułu odpowiedzialnego za obsługę zobowiązań z tytułu powyższej usługi.

Całość procesu płatności podatku może być zrealizowana w pełni w sposób elektroniczny. Klient może złożyć formularz za pomocą platformy ePUAP w sposób w pełni elektroniczny i wysłać go do urzędu. Dodatkowo poprzez uwzględnienie indywidualnych informacji dla podatnika dotyczących wysokości wpłaty, danych dodatkowych oraz terminów płatności wraz z informacją o zaleganiu z daną opłatą dokonana jest personalizacja usługi. Umożliwia to także wysyłkę indywidualnych powiadomień dla podatnika o zbliżającym się terminie płatności lub powstałych zaległościach.

Usługa będzie realizowana przez gminy: Czernica, Długołęka, Kąty Wrocławskie, Kobierzyce, Siechnice, Żórawina.

# **2) Zobowiązania z tytułu podatku od nieruchomości osób prawnych (usługa A2B).**

Podatnicy podatku od nieruchomości osób prawnych będą mogli dokonywać płatności przez Internet za zobowiązania z tytułu podatku od nieruchomości. Zostaną im także udostępnione istotne informacje dotyczące: danych finansowych (globalne kwoty należności i wpłat, harmonogram płatności, realizacja płatności i przeterminowanie), dane techniczne (wykaz nieruchomości wraz ze składnikami i ich danymi wpływającymi na wymiar podatku), informacje o tytule płatności, rozrachunkach z urzędem (dane dotyczące przypisów i zrealizowanych płatności). Możliwość wypełnienia i wysłania deklaracji na podatek od nieruchomości DN-1 z wykorzystaniem odpowiedniego formularza na platformie ePUAP wraz z zapewnieniem elektronicznego obiegu od platformy ePUAP do modułu odpowiedzialnego za obsługę zobowiązań z tytułu powyższej usługi.

Całość procesu płatności podatku może być zrealizowana w pełni w sposób elektroniczny. Klient może złożyć formularz za pomocą platformy ePUAP w sposób w pełni elektroniczny i wysłać go do urzędu. Dodatkowo poprzez uwzględnienie indywidualnych informacji dla podatnika dotyczących wysokości wpłaty, danych dodatkowych oraz terminów płatności wraz z informacją o zaleganiu z daną opłatą dokonana jest personalizacja usługi. Umożliwia to także wysyłkę indywidualnych powiadomień dla podatnika o zbliżającym się terminie płatności lub powstałych zaległościach.

Usługa będzie realizowana przez gminy: Czernica, Długołęka, Kąty Wrocławskie, Kobierzyce, Siechnice, Żórawina.

#### **3) Zobowiązania z tytułu podatku rolnego, leśnego osób fizycznych (usługa A2C)**

Podatnicy podatku rolnego, leśnego osób fizycznych będą mogli dokonywać płatności przez Internet za zobowiązania z tytułu tego podatku w Systemie np. poprzez portal.

W Portalu tym zostaną im także udostępnione istotne informacje dotyczące: danych finansowych (globalne kwoty należności i wpłat, harmonogram płatności, realizacja płatności i przeterminowanie), dane techniczne (wykaz nieruchomości wraz ze składnikami i ich danymi wpływającymi na wymiar podatku), informacje o tytule płatności, rozrachunkach z urzędem (dane dotyczące przypisów i zrealizowanych płatności).

Podatnicy będą mieli możliwość wypełnienia i wysłania informacji w sprawie podatku leśnego IL-1, informacji w sprawie podatku rolnego IR-1 z wykorzystaniem odpowiedniego formularza na platformie ePUAP wraz z zapewnieniem elektronicznego obiegu od platformy ePUAP do modułu odpowiedzialnego za obsługę podatku leśnego, podatku rolnego osób fizycznych.

Dodatkowo podatnicy mogą zostać poinformowani poprzez wysyłanie spersonalizowanej wiadomości za pomocą e-maila, smsa, informacji przesłanej na platformę ePUAP lub informacji przesłanej na aplikację mobilną o zbliżającym się terminie płatności lub powstałych zaległościach.

Podmiotem odpowiedzialny za świadczenie usługi będzie dany Wnioskodawca – Gmina jaka zadeklarowała uruchomienie przedmiotowej usługi

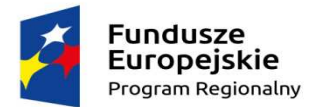

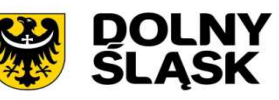

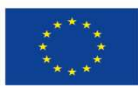

Grupą docelową w tym przypadku będą podatnicy (osoby fizyczne) posiadający nieruchomość na terenie gminy, szczególnie podatnicy, którzy posiadają miejsce zamieszkania poza obszarem danej gminy (np. inne miasta, inne kraje - emigranci) oraz podatnicy, którzy nie mogą osobiście stawić się w urzędzie (np. osoby niepełnosprawne).

Usługa będzie realizowana przez gminy: Czernica, Długołęka, Kąty Wrocławskie, Kobierzyce, Siechnice**.** 

# **4) Zobowiązania z tytułu podatku rolnego, leśnego osób prawnych (usługa A2B)**

Podatnicy podatku rolnego, leśnego osób prawnych będą mogli dokonywać płatności przez Internet za zobowiązania z tytułu podatku od nieruchomości w Systemie. W Portalu tym zostaną im także udostępnione istotne informacje dotyczące: danych finansowych (globalne kwoty należności i wpłat, harmonogram płatności, realizacja płatności i przeterminowanie), dane techniczne (wykaz nieruchomości wraz ze składnikami i ich danymi wpływającymi na wymiar podatku), informacje o tytule płatności, rozrachunkach z urzędem (dane dotyczące przypisów i zrealizowanych płatności). Podatnicy będą mieli możliwość wypełnienia i wysłania deklaracji na podatek leśny DL-1, deklaracji na podatek rolny DR-1 z wykorzystaniem odpowiednich formularzy na platformie ePUAP wraz z zapewnieniem elektronicznego obiegu od platformy ePUAP do modułu odpowiedzialnego za obsługę podatku leśnego, rolnego osób prawnych.

Dodatkowo podatnicy mogą zostać poinformowani poprzez wysyłanie spersonalizowanej wiadomości za pomocą e-maila, smsa, informacji przesłanej na platformę ePUAP lub informacji przesłanej na aplikację mobilną o zbliżającym się terminie płatności lub powstałych zaległościach.

Podmiotem odpowiedzialny za świadczenie usługi będzie dany Wnioskodawca – Gmina jaka zadeklarowała uruchomienie przedmiotowej usługi.

Grupą docelową są podatnicy (osoby prawne) posiadający nieruchomość rolną/leśną na terenie gminy, zwłaszcza którzy zatrudniają powyżej 5 osób, gdyż posiadają podpis kwalifikowany i są przygotowani do elektronicznego procedowania spraw.

Usługa będzie realizowana przez gminy: Czernica, Długołęka, Kąty Wrocławskie, Kobierzyce, Siechnice**.** 

#### **5) Zobowiązania z tytułu podatku od środków transportu (usługa A2B).**

Podatnicy podatku od środków transportu będą mogli dokonywać płatności przez Internet za zobowiązania z tytułu niniejszego podatku. Zostaną im także udostępnione istotne informacje dotyczące: danych finansowych (globalne kwoty należności i wpłat, harmonogram płatności, realizacja płatności i przeterminowanie) i danych technicznych (lista pojazdów z ich danymi wpływającymi na wymiar podatku). Możliwość wypełnienia i wysłania deklaracji na podatek od środków transportowych DT-1 z wykorzystaniem odpowiedniego formularza na platformie ePUAP wraz z zapewnieniem elektronicznego obiegu od platformy ePUAP do modułu odpowiedzialnego za obsługę zobowiązań z tytułu powyższej usługi.

Całość procesu płatności podatku może być zrealizowana w pełni w sposób elektroniczny. Klient może złożyć formularz za pomocą platformy ePUAP w sposób w pełni elektroniczny i wysłać go do urzędu. Dodatkowo poprzez uwzględnienie indywidualnych informacji dla podatnika dotyczących wysokości wpłaty, danych dodatkowych oraz terminów płatności wraz z informacją o zaleganiu z daną opłatą dokonana jest personalizacja usługi. Umożliwia to także wysyłkę indywidualnych powiadomień dla podatnika o zbliżającym się terminie płatności lub powstałych zaległościach.

Usługa będzie realizowana przez gminy: Długołęka, Kąty Wrocławskie, Kobierzyce, Siechnice, Żórawina.

**6) Zobowiązania z tytułu opłaty za gospodarowanie odpadami komunalnymi (usługa A2B / A2C).** 

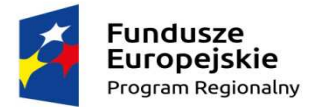

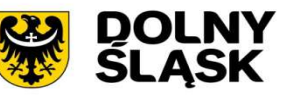

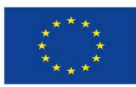

Osoby zobowiązane do płacenia opłaty za gospodarowanie odpadami będą mogły dokonywać płatności przez Internet za zobowiązania z tytułu niniejszej opłaty. Zostaną im także udostępnione istotne informacje dotyczące: danych finansowych (globalne kwoty należności i wpłat, harmonogram płatności, realizacja płatności i przeterminowanie) i danych technicznych (wykaz nieruchomości objętych opłatą, wybrane dane ze złożonej deklaracji). Możliwość wypełnienia i wysłania deklaracji o wysokości opłaty za gospodarowanie odpadami komunalnymi dla mieszkańców / przedsiębiorców z wykorzystaniem odpowiedniego formularza na platformie ePUAP wraz z zapewnieniem elektronicznego obiegu od platformy ePUAP do modułu odpowiedzialnego za obsługę zobowiązań z tytułu powyższej usługi.

Całość procesu płatności opłaty może być zrealizowana w pełni w sposób elektroniczny. Klient może złożyć formularz za pomocą platformy ePUAP w sposób w pełni elektroniczny i wysłać go do urzędu. Dodatkowo poprzez uwzględnienie indywidualnych informacji dla osoby fizycznej lub prawnej, dotyczących wysokości wpłaty, danych dodatkowych oraz terminów płatności wraz z informacją o zaleganiu z daną opłatą dokonana jest personalizacja usługi. Umożliwia to także wysyłkę indywidualnych powiadomień dla danej osoby o zbliżającym się terminie płatności lub powstałych zaległościach.

Usługa będzie realizowana przez gminy: Długołęka, Kąty Wrocławskie, Kobierzyce.

# **3.2. Usługi 4 kategorii:**

Usługi 4 kategorii obejmują płatności przez Internet za zobowiązania z tytułu innych opłat księgowanych w module księgowości analitycznej jak również realizację transakcji w postaci odbioru w postaci elektronicznej np. decyzji. Usługi zapewnią obsługę zarówno osób fizycznych jak również osób prawnych, a zatem – będą to usługi typu: A2C / A2B.

1) **Wniosek o wydanie wypisu i/lub wyrysu z miejscowego planu zagospodarowania przestrzennego.**

W ramach niniejszej usługi osoby zainteresowane będą miały możliwość elektronicznego wypełnienia i złożenia wniosku oraz dokonania przez Internet opłaty skarbowej (z tytuły wydania wypisu i/lub wyrysu, udzielenia pełnomocnictwa). Wypełnienie i wysłanie wniosku do Urzędu Gminy odbywać się będzie z wykorzystaniem odpowiedniego formularza na platformie ePUAP, wraz z zapewnieniem elektronicznego obiegu od platformy ePUAP do EOD, w którym wniosek zostanie odpowiednio zadekretowany i przekazany do rozpatrzenia.

We wniosku o wydanie wypisu i/lub wyrysu z miejscowego planu zagospodarowania przestrzennego klient zamieści następujące informacje, tj.:

- a) dane identyfikacyjne wnioskodawcy (imię i nazwisko lub nazwa, adres zamieszkania lub siedziby, ewentualnie telefon)
- b) dane identyfikacyjne pełnomocnika jeśli został ustanowiony (imię i nazwisko, adres, ewentualnie telefon),
- c) dane identyfikacyjne nieruchomości (ulica i nr, nr działki, obręb),
- d) cel uzyskania wypisu i/lub wyrysu,
- e) forma doręczenia/odbioru wypisu i/lub wyrysu.

Elementem niezbędnym do prawidłowego złożenia wniosku będzie dokonanie opłaty skarbowej. Poza samym wnioskiem zainteresowanym zostaną udostępnione dodatkowe informacje ogólne, tj. wysokość opłaty skarbowej, zwolnienia z uiszczania opłaty skarbowej.

W razie konieczności do klienta zostanie skierowane drogą elektroniczną wezwanie do usunięcia braków formalnych we wniosku i/lub jego doprecyzowanie

W przypadku kompletnego, właściwie wypełnionego wniosku nastąpi przygotowanie wypisu i/lub wyrysu z miejscowego planu zagospodarowania przestrzennego, który jest finalnym produktem w ramach przedmiotowej e-usługi.

Usługa będzie realizowana przez gminy: Czernica, Jordanów Śląski, Kąty Wrocławskie, Mietków, Siechnice, Żórawina**.**

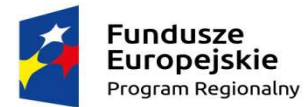

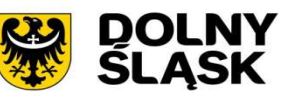

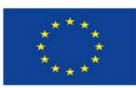

2) **Wniosek o nadanie numeru porządkowego nieruchomości (usługa A2B/A2C) – złożenie wniosku oraz uzyskanie decyzji o nadaniu numeru porządkowego nieruchomości.** 

Osoby zobowiązane do złożenia wniosku o nadanie numeru porządkowego nieruchomości będą posiadać możliwość złożenia podania przez Internet. Możliwość wypełnienia i wysłania wniosku o nadanie numeru porządkowego nieruchomości z wykorzystaniem odpowiedniego formularza na platformie ePUAP wraz z zapewnieniem elektronicznego obiegu od platformy ePUAP do modułu odpowiedzialnego za obsługę zobowiązań z tytułu powyższej usługi.

Całość procesu może być zrealizowana w pełni w sposób elektroniczny. Klient może złożyć formularz za pomocą platformy ePUAP w sposób w pełni elektroniczny i wysłać go do urzędu. Usługa będzie realizowana przez gminy: Kąty Wrocławskie, Siechnice, Żórawina.

3) **Wniosek o wycinkę drzew lub krzewów (dotyczy nieruchomości Skarbu Państwa i Powiatu Wrocławskiego).** 

Klienci zainteresowani złożeniem wniosku o wycinkę drzew rosnących na terenie nieruchomości należących do Skarbu Państwa lub Powiatu Wrocławskiego, dotyczy to w szczególności pasów drogowych dróg powiatowych oraz rowów melioracyjnych, aktualnie kierują wnioski w wersji papierowej bądź mailowo do Starostwa Powiatowego we Wrocławiu. Wniosek następnie trafia do Wydziału Obsługi, gdzie po dekretacji jest rozsyłany do Wydziału Dróg i Transportu bądź Wydziału Geodezji i Gospodarki Nieruchomościami.

W ramach niniejszej usługi zainteresowany klient lub podmiot będzie mógł dokonać zgłoszenia wniosku jaki zostanie odpowiednio zadekretowany w systemie EOD i przekazany do właściwego rozpatrzenia. W razie konieczności zostanie skierowane w drodze elektronicznej wezwanie do sprecyzowania wniosku i zwrotnie po właściwym uzupełnieniu, zostanie dokonane rozpatrzenie pod kątem właściwości organu i pod względem kompletności.

W toku procedowania w Wydziale Dróg i Transportu produktem jaki będzie kierowany do klienta będzie odpowiedź w zakresie wyrażenia zgody na usunięcie bądź przycięcie drzew lub krzewów, które nie wymagają zezwolenia Wójta/Burmistrza, oraz skany odpowiedzi w zakresie wystąpienia o wydanie zezwolenia na usunięcie drzew bądź krzewów właściciela nieruchomości tj. Starosty bądź Zarządcy drogi, do odpowiedniego Organu odpowiedzialnego za wydanie decyzji administracyjnej.

W przypadku wniosku skierowanego przez klienta na platformie ePUAP do Wydziału Geodezji i Gospodarki Nieruchomościami, dotyczącego usunięcia drzew z nieruchomości Skarbu Państwa i Powiatu Wrocławskiego (z wyjątkiem dróg powiatowych), po jego rozpatrzeniu, klient, za pomocą platformy ePUAP, zostanie zawiadomiony o przeprowadzeniu wizji w terenie. Po dokonaniu wizji terenowej i analizie wniosku (gdy będzie to wymagane) Wydział Geodezji i Gospodarki Nieruchomościami wystąpi do właściwego Burmistrza lub Wójta z wnioskiem o wydanie zgody na usunięcie drzewa w formie decyzji. Po uzyskaniu właściwej decyzji udzieli odpowiedzi wnioskodawcy.

Możliwość wypełnienia i wysłania wniosku z wykorzystaniem odpowiedniego formularza znajdzie swoje uzewnętrznienie na platformie ePUAP wraz z zapewnieniem elektronicznego obiegu od platformy ePUAP do modułu odpowiedzialnego za obsługę niniejszej usługi.

W przypadku konieczności wniesienia płatności całość procesu płatności opłaty może być zrealizowana w pełni w sposób elektroniczny. Klient może złożyć formularz za pomocą platformy ePUAP w sposób w pełni elektroniczny i wysłać go do urzędu.

Usługa będzie realizowana przez Starostwo Powiatowe.

4) **Zezwolenie na usunięcie drzew i/lub krzewów/ Zgłoszenie zamiaru usunięcia drzew i/lub krzewów - Wydział Ochrony Środowiska/ stanowisko ds. ochrony środowiska.** 

Klienci zainteresowani uzyskaniem zezwolenia na usunięcie drzew i/lub krzewów lub zgłaszający zamiar usunięcia drzew i/lub krzewów aktualnie kierują jego formę papierową do Starostwa lub Urzędu Gminy, gdzie wniosek trafia do właściwej komórki organizacyjnej.

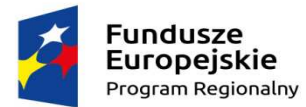

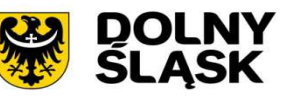

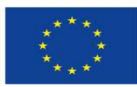

W ramach niniejszej usługi zainteresowany podmiot będzie mógł dokonać wniesienia odpowiednich dokumentów ( osoby prawne – wniosku o wydanie zezwolenia na usunięcie drzew i/lub krzewów, osoby fizyczne - - zgłoszenia zamiaru usunięcia drzew i/lub krzewów) które zostaną odpowiednio zadekretowane w systemie EOD i przekazany do właściwego rozpatrzenia.

Finalnymi produktami jakie będą kierowane do klienta będą:

- a) (Dla osób prawnych) uzgodniona (jeśli będą wymagały tego przepisy obowiązującego prawa) z regionalnym dyrektorem ochrony środowiska lub dyrektorem parku narodowego decyzja administracyjna w przypadku zezwolenia na usunięcie drzewa w pasie drogowym drogi publicznej, oraz zezwolenia na usunięcie drzewa lub krzewu na obszarach objętych ochroną krajobrazową w granicach parku narodowego albo rezerwatu przyrody lub
- b) (Dla osób fizycznych) zaświadczenie o braku podstaw do wniesienia sprzeciwu do zgłoszenia (wydawane na wniosek)

Możliwość wypełnienia i wysłania wniosku z wykorzystaniem odpowiednich formularzy znajdzie swoje uzewnętrznienie na platformie ePUAP wraz z zapewnieniem elektronicznego obiegu od platformy ePUAP do modułu odpowiedzialnego za obsługę niniejszej usługi.

W przypadku konieczności wniesienia płatności całość procesu płatności opłaty może być zrealizowana w pełni w sposób elektroniczny. Klient może złożyć formularz za pomocą platformy ePUAP w sposób w pełni elektroniczny i wysłać go do urzędu.

Usługa będzie realizowana przez Starostwo Powiatowe oraz gminy: Kąty Wrocławskie, Mietków, Siechnice.

5) **Wniosek o zezwolenie na przeprowadzenie sieci technicznego uzbrojenia terenu w granicach działki Skarbu Państwa/Powiatu Wrocławskiego.** 

Klienci zainteresowani złożeniem wniosku o zezwolenie na przeprowadzenie sieci technicznego uzbrojenia terenu w granicach działki Skarbu Państwa/Powiatu Wrocławskiego, aktualnie kierują jego formę standardową do Starostwa, gdzie wniosek trafia do obsługi do Wydziału Geodezji i Gospodarki Nieruchomościami, Wydziału Obsługi oraz Wydziału Finansowo-Księgowego (w przypadku odpłatności za pełnomocnictwo).

W ramach niniejszej usługi zainteresowany podmiot będzie mógł dokonać zgłoszenia wniosku jaki zostanie odpowiednio zadekretowany w systemie EOD i przekazany do właściwego rozpatrzenia. W razie konieczności zostanie skierowane w drodze elektronicznej wezwanie do sprecyzowania wniosku i zwrotnie po właściwym uzupełnieniu, zostanie dokonane rozpatrzenie pod kątem właściwości organu i pod względem kompletności.

W toku procedowania zostanie dokonane sprawdzenie stanu prawnego nieruchomości oraz zostanie przeanalizowany przebieg sieci. W odpowiedzi na wniosek zostanie przygotowana odpowiedź do strony. Jako załączniki poza formularzem dla niniejszej e-usługi zostanie dołączona kopia mapy zasadniczej z zaznaczonym przebiegiem /przyłączami oraz niezbędne pełnomocnictwa.

Możliwość wypełnienia i wysłania wniosku z wykorzystaniem odpowiedniego formularza znajdzie swoje uzewnętrznienie na platformie ePUAP wraz z zapewnieniem elektronicznego obiegu od platformy ePUAP do modułu odpowiedzialnego za obsługę niniejszej usługi.

Usługa będzie realizowana przez Starostwo Powiatowe.

# 6) **Wniosek o udostępnieniu informacji o środowisku**

Klienci zainteresowani złożeniem wniosku o zezwolenie na usunięcie drzew i/lub krzewów aktualnie kierują jego formę standardową do Starostwa, gdzie wniosek trafia do właściwej komórki organizacyjnej.

W ramach niniejszej usługi zainteresowany klient będzie mógł dokonać wniesienia wniosku jaki zostanie odpowiednio zadekretowany w systemie EOD i przekazany do właściwego rozpatrzenia.

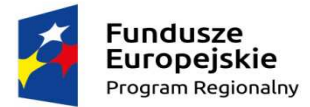

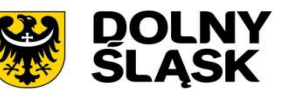

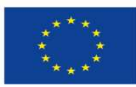

Jeżeli wniosek będzie niekompletny zostanie uruchomiona ścieżka wezwania do usunięcia braków sprecyzowania wniosku (w przypadku konieczności wyjaśnienia lub sprecyzowania żądania). Jeżeli informacja o środowisku i jego ochronie nie może być udostępniona w sposób lub w formie określonych we wniosku, organ administracji powiadamia pisemnie podmiot żądający informacji w terminie określonym w przepisach o przyczynach braku możliwości udostępnienia informacji zgodnie z wnioskiem i wskazuje, w jaki sposób lub w jakiej formie informacja może być udostępniona. Przedmiotowe powiadomienie nastąpi poprzez ePUAP. Przedmiotowy sposób znacznie przyśpieszy rozpatrzenie wskazanych spraw.

Jeśli wniosek będzie właściwy nastąpi przygotowanie informacji (tabele zbiorcze, kserokopie dokumentów, skany dokumentów). Klient będzie mógł otrzymać zamiast nagarnia na nośniku CD lub DVD właściwą informację w systemie elektronicznym jako np. link do dokumentów. Jeżeli będzie wymagane zostanie naliczona opłata za udostępnienie informacji, jednak sama forma będzie eliminowała taką konieczność.

Możliwość wypełnienia i wysłania wniosku z wykorzystaniem odpowiedniego formularza znajdzie swoje uzewnętrznienie na platformie ePUAP wraz z zapewnieniem elektronicznego obiegu od platformy ePUAP do modułu odpowiedzialnego za obsługę niniejszej usługi. Usługa będzie realizowana przez Starostwo Powiatowe.

# 7) **Zezwolenie na wyłączenie gruntów z produkcji rolnej (usługa A2B/A2C).**

Przedmiotowa usługa będzie realizowana przez właściwe wydziały dla załatwienia sprawy w starostwie powiatowym, a mianowicie: Wydział Geodezji i Gospodarki nieruchomościami, Wydział Obsługi oraz Wydział Finansowo-Księgowy (w przypadku pełnomocnictwa oraz obsługi płatności).

W toku realizacji usługi po formalnym złożeniu wniosku następować będzie analiza wniosku pod względem formalnym oraz wszczęcie postępowania na wniosek strony. W toku procesu zostanie wprowadzona kontrola właściwości rozpatrywanego wniosku oraz jego kompletności w celu rozpatrzenia wniosku. Jeśli wniosek będzie prawidłowy nastąpi przygotowanie w systemie projektu decyzji i w finalnej fazie jej zatwierdzenie.

Jako załączniki do przedmiotowego wniosku będą składane m.in.: wypis z rejestru gruntów, decyzja o warunkach zabudowy lub wypis z planu zagospodarowania przestrzennego, dokument stwierdzający własność gruntu oraz projekt zagospodarowania działki z rozliczeniem powierzchni do wyłączenia.

W przypadku działania na zasadzie pełnomocnictwa zostanie przedłożone pełnomocnictwo i w ramach usługi będzie możliwe uiszczenie stosownej płatności z tego tytułu.

Przedmiotowa usługa elektroniczna przełoży się przede wszystkim na szybszą możliwość przesłania wniosku bez konieczności przybycia do urzędu a co za tym idzie szybsze załatwienia sprawy, generując przy tym oszczędności związane ze zmniejszeniem kosztów wysyłki pocztowej.

Całość procesu może być zrealizowana w pełni w sposób elektroniczny. Klient może złożyć formularz za pomocą platformy ePUAP w sposób w pełni elektroniczny i wysłać go do urzędu. Usługa będzie realizowana przez Starostwo Powiatowe.

#### 8) **Wniosek o wydanie zaświadczeń o samodzielności lokali (usługa A2B/A2C).**

Przedmiotowa usługa będzie realizowana przez właściwe wydziały dla załatwienia sprawy w starostwie powiatowym, a mianowicie: Wydział Architektury i Budownictwa, Wydział Obsługi oraz Wydział Finansowo-Księgowy (w przypadku opłaty skarbowej).

Uwzględniając fazę rejestracji następnie nastąpi ocena kompletności i zgodności z przepisami ustawy o własności lokali złożonego wniosku. Finalnie nastąpi wydanie zaświadczenia w terminie zgodnym z art. 217 i 218 kpa lub wezwanie do uzupełnienia braków, zgodnie z art. 64 § 2 kpa i po uzupełnieniu ponowienie procedury.

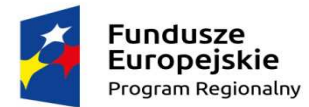

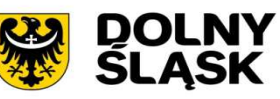

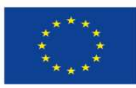

Korzystając z platformy usługi klient będzie mógł w sposób elektroniczny wypełnić wniosek o wydanie zaświadczenia o samodzielności lokalu (odpowiednio lokali) dla nieruchomości, na której znajduje się ten lokal/lokale, poprzez umieszczenie w nim następujących informacji tj.:

- a) Danych personalnych i adresowych wnioskodawcy (imię, nazwisko lub nazwa, adres zamieszkania lub siedziby),
- b) Danych pełnomocnika jeśli został ustanowiony (imię, nazwisko, adres)
- c) Liczby lokali, dla których składany będzie niniejszy wniosek,
- d) Danych ewidencyjnych nieruchomości, na której znajduje się lokal/lokale (nr działki, arkusz mapy, obręb geodezyjny, jednostka geodezyjna - gmina),
- e) Wypełnienie przez wnioskodawcę oświadczenia uzasadniającego jego interes prawny w uzyskaniu zaświadczenia.

Jako niezbędne załączniki klient będzie mógł złożyć w wersji elektronicznej skany wymaganych dokumentów takich jak:

- a) Mapa z oznaczeniem położenia i adresu budynku, w którym wyodrębniono lokal (mapa do celów opiniodawczych),
- b) Dokument potwierdzający tytuł własności nieruchomości (tylko w przypadku jej nabycia w ciągu ostatnich dwóch miesięcy, czyli przed wprowadzeniem umowy nabycia do ewidencji gruntów i budynków, prowadzonej przez starostę),
- c) Pełnomocnictwo do występowania w imieniu właściciela lokalu, jeżeli wniosek składa pełnomocnik.

Następnie, w zależności od ilości lokali, klient będzie mógł wypełnić jedną lub kolejne zakładki, w których wskazuje dane identyfikacyjne, odrębnie dla każdego lokalu, a mianowicie:

- a) Rodzaj budynku, w którym wyodrębniono lokal jednorodzinny (podać rodzaj: wolno stojący, bliźniaczy, szeregowy, grupowy), wielorodzinny, inny,
- b) Rodzaj lokalu mieszkalny, użytkowy,
- c) Rodzaj i ilość pomieszczeń w lokalu,
- d) Rodzaj pomieszczeń przynależnych do lokalu wraz z ich położeniem, jeżeli takie występują,
- e) Adres lokalu (miejscowość, ulicę, numeru domu, numeru lokalu).

Jako niezbędne załączniki do każdego lokalu (pod każdą zakładkę) klient będzie mógł złożyć w wersji elektronicznej skany wymaganych dokumentów, tj.: kopie rysunków projektu budynku lub inwentaryzację przedstawiające rzuty poziome kondygnacji (lub odpowiednie fragmenty kondygnacji w przypadku dużych budynków) z graficzne oznaczonymi granicami lokalu i pomieszczeni przynależnych oraz opisem ilości, rodzaju i parametrów poszczególnych pomieszczeń wchodzących w ich skład. Dodatkowo wyrys z operatu ewidencyjnego z zaznaczonymi pomieszczeniami przynależnymi w przypadku położenia pomieszczeń przynależnych poza budynkiem, w którym wydzielany jest lokal. Wszystkie załączniki, rysunki lub szkice powinny być zaopatrzone w datę i czytelny podpis /lub imienną pieczęć/ osoby, która je składa.

Ostatnim elementem niezbędnym do złożenia wniosku będzie realizacja opłaty skarbowej Wnioskodawca będzie mógł wnieść opłaty za pomocą platformy ePUAP.

Implementując wskazaną usługę nastąpi skrócenie czasu działania związanego z doręczeniem wniosku i zaświadczenia. W ślad za tym nastąpi obniżka kosztów korespondencji, np. w przypadku konieczności kierowania wezwań do uzupełnienia wniosku oraz kosztów przesyłania żądanych zaświadczeń tradycyjną drogą pocztową.

Generalnie stworzona będzie możliwość gromadzenia danych dotyczących samodzielnych lokali w postaci plików, co ułatwi ich archiwizację i ewentualne wydawanie kopii zebranych tam dokumentów.

Całość procesu może być zrealizowana w pełni w sposób elektroniczny. Klient może złożyć formularz za pomocą platformy ePUAP w sposób w pełni elektroniczny i wysłać go do urzędu.

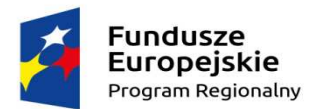

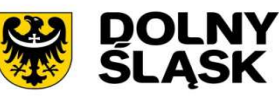

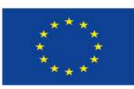

Usługa będzie realizowana przez Starostwo Powiatowe.

9) **Zezwolenie na korzystanie z dróg w sposób szczególny (usługa A2B/A2C), złożenie wniosku oraz uzyskanie decyzji lub umowy na zajęcie pasa drogowego, awaryjne zajęcia pasa drogowego, umieszczenie urządzenia w pasie drogowym.** 

Osoby chętne do złożenia wniosku o zezwolenie na korzystanie z dróg w sposób szczególny, będą posiadać możliwość złożenia podania oraz dokonywać płatności przez Internet za zobowiązania z tytułu niniejszej opłaty. Zostaną im także udostępnione istotne informacje dotyczące: danych finansowych (globalne kwoty należności i wpłat, harmonogram płatności, realizacja płatności i przeterminowanie) i danych technicznych. zezwolenie na korzystanie z dróg w sposób szczególny z wykorzystaniem odpowiedniego formularza na platformie ePUAP wraz z zapewnieniem elektronicznego obiegu od platformy ePUAP do modułu odpowiedzialnego za obsługę zobowiązań z tytułu powyższej usługi.

Całość procesu płatności opłaty może być zrealizowana w pełni w sposób elektroniczny. Klient może złożyć formularz za pomocą platformy ePUAP w sposób w pełni elektroniczny i wysłać go do urzędu.

Usługa będzie realizowana przez gminy: Czernica, Kąty Wrocławskie oraz Żórawina.

# **3.3. Usługi 3 kategorii:**

Usługi 3 kategorii obejmują obsługę określonej grupy formularzy za zobowiązania z tytułu innych opłat księgowanych w module księgowości analitycznej. Formularze te zostaną opracowane i udostępnione na platformie ePUAP2. Dotyczy to takich usług jak:

1) **Możliwość wypełnienia i wysłania deklaracji na podatek od środków transportowych DT-1 (usługa A2B)** 

W ramach niniejszej usługi podatnicy podatku od środków transportowych będą mieli możliwość elektronicznego wypełnienia i wysłania deklaracji z wykorzystaniem odpowiedniego formularza na platformie ePUAP, wraz z zapewnieniem elektronicznego obiegu od platformy ePUAP do EOD, w którym wniosek zostanie odpowiednio zadekretowany i przekazany do rozpatrzenia.

Udostępniona elektronicznie deklaracja na podatek od środków transportowych powinna być zgodna ze wzorem deklaracji przyjętym w rozporządzeniu właściwego ministra.

Poza samą deklaracją podatnikom zostaną udostępnione dodatkowe informacje ogólne, tj. harmonogram płatności, stawki podatku.

Dodatkowo jako opcjonalne będzie w przyszłości informowanie poprzez wysyłanie spersonalizowanej wiadomości za pomocą e-maila, smsa, informacji przesłanej na platformę ePUAP lub informacji przesłanej na aplikację mobilną o biegu sprawy lub pozostających do regulowania zobowiązaniach.

Usługa będzie realizowana przez gminy: Jordanów Śląski, Kobierzyce, Mietków, Siechnice oraz Żórawina.

2) **Możliwość wypełnienia i wysłania deklaracji na podatek leśny DL-1 (usługa A2B).** 

W ramach niniejszej usługi podatnicy podatku leśnego będą mieli możliwość elektronicznego wypełnienia i wysłania deklaracji z wykorzystaniem odpowiedniego formularza na platformie ePUAP, wraz z zapewnieniem elektronicznego obiegu od platformy ePUAP do EOD, w którym wniosek zostanie odpowiednio zadekretowany i przekazany do rozpatrzenia.

Udostępniona elektronicznie deklaracja na podatek leśny powinna być zgodna ze wzorem deklaracji przyjętym w drodze uchwały Rady Gminy.

Poza sama deklaracia podatnikom zostana udostepnione dodatkowe informacie ogólne, ti. harmonogram płatności, stawki podatku.

Dodatkowo podatnicy mogą zostać poinformowani poprzez wysyłanie spersonalizowanej wiadomości za pomocą e-maila, smsa, informacji przesłanej na platformę ePUAP lub informacji przesłanej na aplikację mobilną o zbliżającym się terminie płatności lub powstałych zaległościach. Całość procesu może być zrealizowana w pełni w sposób elektroniczny. Klient

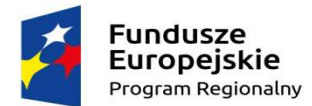

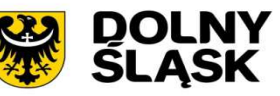

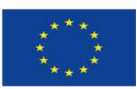

może złożyć formularz za pomocą platformy ePUAP w sposób w pełni elektroniczny i wysłać go do urzędu

Usługa będzie realizowana przez gminy: Jordanów Śląski, Kobierzyce, Mietków, Siechnice oraz Żórawina.

# 3) **Możliwość wypełnienia i wysłania deklaracji na podatek od nieruchomości DN-1 (usługa A2B)**

W ramach niniejszej usługi podatnicy podatku od nieruchomości będą mieli możliwość elektronicznego wypełnienia i wysłania deklaracji z wykorzystaniem odpowiedniego formularza na platformie ePUAP, wraz z zapewnieniem elektronicznego obiegu od platformy ePUAP do EOD, w którym wniosek zostanie odpowiednio zadekretowany i przekazany do rozpatrzenia.

Udostępniona elektronicznie deklaracja na podatek od nieruchomości powinna być zgodna ze wzorem deklaracji przyjętym w drodze uchwały Rady Gminy.

Poza samą deklaracją podatnikom zostaną udostępnione dodatkowe informacje ogólne, tj. harmonogram płatności, stawki podatku.

Całość procesu może być zrealizowana w pełni w sposób elektroniczny. Klient może złożyć formularz za pomocą platformy ePUAP w sposób w pełni elektroniczny i wysłać go do urzędu.

Dodatkowo podatnicy mogą zostać poinformowani poprzez wysyłanie spersonalizowanej wiadomości za pomocą e-maila, smsa, informacji przesłanej na platformę ePUAP lub informacji przesłanej na aplikację mobilną o zbliżającym się terminie płatności lub powstałych zaległościach.

Usługa będzie realizowana przez gminy: Czernica, Jordanów Śląski, Kobierzyce, Mietków, Siechnice oraz Żórawina**.** 

# 4) **Możliwość wypełnienia i wysłania deklaracji na podatek rolny DR-1 (usługa A2B).**

W ramach niniejszej usługi podatnicy podatku rolnego będą mieli możliwość elektronicznego wypełnienia i wysłania deklaracji z wykorzystaniem odpowiedniego formularza na platformie ePUAP, wraz z zapewnieniem elektronicznego obiegu od platformy ePUAP do EOD, w którym wniosek zostanie odpowiednio zadekretowany i przekazany do rozpatrzenia.

Udostępniona elektronicznie deklaracja na podatek rolny powinna być zgodna ze wzorem deklaracji przyjętym w drodze uchwały Rady Gminy.

Poza sama deklaracia podatnikom zostana udostepnione dodatkowe informacie ogólne, ti. harmonogram płatności, stawki podatku.

Całość procesu może być zrealizowana w pełni w sposób elektroniczny. Klient może złożyć formularz za pomocą platformy ePUAP w sposób w pełni elektroniczny i wysłać go do urzędu.

Dodatkowo podatnicy mogą zostać poinformowani poprzez wysyłanie spersonalizowanej wiadomości za pomocą e-maila, smsa, informacji przesłanej na platformę ePUAP lub informacji przesłanej na aplikację mobilną o zbliżającym się terminie płatności lub powstałych zaległościach.

Usługa będzie realizowana przez gminy: Czernica, Jordanów Śląski, Kobierzyce, Mietków, Siechnice oraz Żórawina.

# 5) **Możliwość wypełnienia i wysłania informacji w sprawie podatku leśnego IL-1 (usługa A2C).**

Osoby chętne do złożenia wniosku o możliwość wypełnienia i wysłania deklaracji na podatek leśny IL-1, będą posiadać możliwość złożenia podania poprzez platformę ePUAP.

Zostaną im także udostępnione istotne informacje dotyczące danych technicznych. Możliwość wypełnienia i wysłania deklaracji na podatek leśny IL-1 z wykorzystaniem odpowiedniego formularza na platformie ePUAP wraz z zapewnieniem elektronicznego obiegu od platformy ePUAP do modułu odpowiedzialnego za ich realizację w ramach systemu.

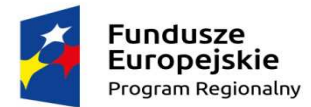

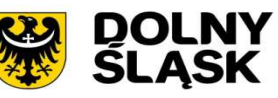

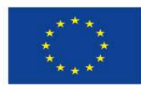

Całość procesu może być zrealizowana w pełni w sposób elektroniczny. Klient może złożyć formularz za pomocą platformy ePUAP w sposób w pełni elektroniczny i wysłać go do urzędu. Usługa będzie realizowana przez gminy: Kobierzyce, Siechnice oraz Żórawina.

6) **Możliwość wypełnienia i wysłania informacji w sprawie podatku od nieruchomości IN-1 (usługa A2C).** 

Osoby chętne do złożenia wniosku o możliwość wypełnienia i wysłania informacji w sprawie podatku od nieruchomości IN-1, będą posiadać możliwość złożenia podania Zostaną im także udostępnione istotne informacje dotyczące danych technicznych. Możliwość wypełnienia i wysłania informacji w sprawie podatku od nieruchomości IN-1 z wykorzystaniem odpowiedniego formularza na platformie ePUAP wraz z zapewnieniem elektronicznego obiegu od platformy ePUAP do modułu odpowiedzialnego za załatwienie sprawy.

Całość procesu może być zrealizowana w pełni w sposób elektroniczny. Klient może złożyć formularz za pomocą platformy ePUAP w sposób w pełni elektroniczny i wysłać go do urzędu.

Usługa będzie realizowana przez gminy: Czernica, Kobierzyce, Siechnice oraz Żórawina.

7) **Możliwość wypełnienia i wysłania informacji w sprawie podatku rolnego IR-1 (usługa A2C).** 

Osoby chętne do złożenia wniosku o możliwość wypełnienia i wysłania informacji w sprawie podatku rolnego IR-1, będą posiadać możliwość złożenia podania Zostaną im także udostępnione istotne informacje dotyczące danych technicznych. Możliwość wypełnienia i wysłania informacji w sprawie podatku rolnego IR-1 z wykorzystaniem odpowiedniego formularza na platformie ePUAP wraz z zapewnieniem elektronicznego obiegu od platformy ePUAP do modułu odpowiedzialnego za załatwienie sprawy.

Całość procesu może być zrealizowana w pełni w sposób elektroniczny. Klient może złożyć formularz za pomocą platformy ePUAP w sposób w pełni elektroniczny i wysłać go do urzędu. Usługa realizowana przez gminy: Czernica, Kobierzyce, Siechnice oraz Żórawina.

# 8) **Możliwość potwierdzenia profilów zaufanych e-PUAP.**

Lista punktów potwierdzających profil zaufany obejmuje lokalizacje na terenie całego kraju. Wśród nich są instytucje administracji publicznej od urzędów marszałkowskich i gminnych po terenowe oddziały ZUS czy urzędy skarbowe. Jednak w znaczący sposób zwiększy dostępność i zainteresowanie usługami publicznymi zapewnienie możliwości potwierdzenia profili zaufanych u części z Partnerów.

Aby uzyskać profil zaufany będzie można w danym urzędzie:

- a) założyć konto na www.epuap.gov.pl,
- b) złożyć wniosek o profil zaufany,
- c) potwierdzić dane w punkcie potwierdzającym zapewnionym w ramach projektu.

Chcąc zapewnić mobilizację oraz zachęcenie do korzystania z usług elektronicznych przez klientów odwiedzających urzędy w formie tradycyjnej konieczne jest maksymalne przybliżenie i zapewnienie wsparcia w autoryzacji **profilu zaufanego** jakie będzie możliwe do zrealizowania w urzędach gmin: Czernica, Siechnice, Kąty Wrocławskie oraz Żórawina.

# **4. Oprogramowanie Aplikacyjne będą tworzyć spójne grupy funkcjonalne, którym przypisuje się określone zadania i funkcje. Są to:**

**1) Systemy Dziedzinowe (SD)** – czyli systemy obsługujące rejestry publiczne prowadzone przez Wnioskodawców i będące w zakresie ich kompetencji ustawowych takie jak: system obsługi podatków oraz opłat, system gospodarki komunalnej, system budżetowo, finansowo – księgowy, czy też systemy jakie Wnioskodawcy użytkują zapewniając realizację zadań zakładu pracy jak: system kadry i płace. Systemy Dziedzinowe można też postrzegać jako produkt jednorodny odnoszący się do oferty rynkowej dostawców tego rodzaju systemów działających w układzie zintegrowanych ze sobą modułów zapewniających pełne pokrycie funkcjonalne jakie wskazuje się zwyczajowo dla tego zakresu zadań w ramach tego typu systemów; Sformułowanie w tym miejscu "system" należy utożsamiać z modułem będącym

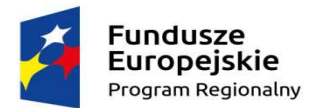

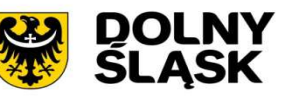

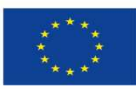

częścią określonego produktu ujmującego dane zagadnienie bardziej całościowo i w szerszym zakresie wspieranych zadań np. jak system SIGID lub – z programem oddzielnie działającym programem realizującym określone zadania jak np. PLAN-B

- **2) System Elektronicznego Zarządzania Dokumentacją, w skrócie System EZD** system zapewniający obsługę dokumentacji ewidencjonowanej w trybie i organizacji pracy tradycyjnej jako również dla w pełni elektronicznej obsługi dokumentów (elektronicznych) i ich archiwizacji. System EZD może obsługiwać tzw. Wspólne Repozytorium Dokumentów (WRD), zapewniając tym samym gromadzenie, współdzielenie oraz udostępnienie wytworzonych dokumentów , minimalizując, zależnie od przyjętej konfiguracji oraz sposobu wdrożenia po stronie systemów z nim współpracujących, liczność zapisów kopii tych samych dokumentów elektronicznych po stronie systemów wchodzących w skład systemu zintegrowanego;
- **3) System Informacji Przestrzennej (SIP)** w przypadku przedmiotowego projektu traktowany jako niezbędna integracja lub zapewnienie gromadzenia, dostępu oraz przetwarzania i prezentacji informacji przestrzennych, dostarczający samodzielnie lub przy współpracy z systemem zintegrowanym elektroniczne usługi publiczne w formie kompozycji mapowych, czy też kartogramów prezentujących zależności pomiędzy danymi z poszczególnych rejestrów publicznych w powiązaniu z informacją przestrzenną jak np. plany zagospodarowania przestrzennego a co za ty, idzie możliwość realizacji wypisu i wyrysu z mpzp w drodze pełnej usługi elektronicznej połączonej z płatnością;
- **4) System Informowania Kierownictwa (SIK)** system zapewniający dostęp do zagregowanej informacji zarządczej, analitycznej oraz syntetycznej, posiadający opcjonalnie rozwiązania bazujące na technologii tzw. hurtowni danych, działający również w architekturze rozproszonych, niezależnych komponentów udostępniających wydzielone funkcje lub grupy funkcji z dostępem do informacji zarządczej z poziomu innych systemów takich jak SIP, System EZD, czy też Systemy Dziedzinowe (zależnie od wymagań danego partnera oraz samej realizacji na jego poziomie).
- **5)** Zbiór komponentów zapewniający uruchomienie elektronicznych usług publicznych, w tym mechanizmy uwierzytelnienia np. w oparciu o **profil zaufany ePUAP** (konto ePUAP) lub własne usługi uwierzytelnienia, dostarczający tematycznie lub technologicznie zebrane usługi sieciowe wspierające świadczenie usług platformy ePUAP lub dostarczający dedykowane, tematyczne e-usługi komplementarne z ePUAP, co może obejmować
- **6) Portal Podatnika/Interesanta** zapewniający dostęp do sprofilowanej informacji publicznej w zakresie szerszym oraz bardziej przyjaznym niż to zapewnia Biuletyn Informacji Publicznej, zapewniający również dostęp do sprofilowanej dla konkretnego Interesanta informacji nt. jego zobowiązań finansowanych wobec gminy / urzędu, wspierający czynności związane ze złożeniem deklaracji na podatek od nieruchomości, czy też dokonaniem płatności, współpracujący ściśle z platformą usług ePUAP;
- **7) Infrastruktura Komunikacyjna (IK) –** zestaw metod oraz komponentów zapewniających komunikację oraz wymianę danych pomiędzy poszczególnymi systemami wchodzącymi w skład systemu zintegrowanego.

Metody wchodzące w skład poszczególnych usług komunikacji i wymiany danych mogą funkcjonować w konfiguracji "punkt – punkt" lub opcjonalnie w środowisku szyny danych (ang. Enterprise Services Bus - ESB), co zwiększa poziom bezpieczeństwa rozwiązania oraz zapewnia pakiet usług monitorowania i raportowania zdarzań dot. wymiany danych .

Z ww. komponentów systemu zintegrowanego przedmiotem dostawy i wdrożenia w ramach Projektu będą zależnie od danego Partnera projektu następujące grupy zadań: System EZD, SIP, systemy dziedzinowe oraz Infrastruktura Komunikacyjna.

#### **5. Analiza procesów biznesowych związanych ze świadczeniem usług.**

Analiza procesów biznesowych stanowi osobny załącznik do wniosku o dofinansowanie projektu i zostanie udostępniona Wykonawcy po podpisaniu umowy.

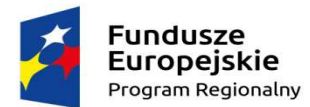

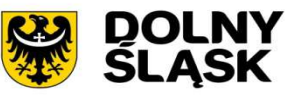

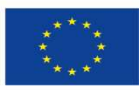

# **6. W ramach realizacji projektu planowana jest rozbudowa infrastruktury teleinformatycznej, na co składać się będzie dostawa i konfiguracja m.in:**

- 1) infrastruktur sieciowych aktywnych,
- 2) serwerów sprzętowych,
- 3) macierzy dyskowych,
- 4) urządzeń do archiwizacji wraz z oprogramowaniem systemowym i oprogramowaniem do wirtualizacji;
- 5) zestawów komputerowych (składających się z: jednostki centralnej, monitora, myszki, wyposażone w system operacyjny oraz oprogramowanie biurowe) dedykowane do obsługi systemów dziedzinowych lub np. do obsługi Punktu Potwierdzenia Certyfikatu Profilu Zaufanego wdrażanego u Wnioskodawcy w ramach projektu;
- 6) zestawów urządzeń do obsługi kancelaryjnej dokumentów, na co składa się skaner dokumentowy, drukarka kodów kreskowych oraz czytników kodów kreskowych.
- 7) Urządzeń wielofunkcyjnych,
- 8) Drukarek osobistych
- 9) Infrastruktury bezpieczeństwa przetwarzania danych.

# **7. Analiza przedwdrożeniowa, szkolenia.**

Uruchomienie wszystkich działań zostanie poprzedzone pracami przygotowawczymi tzw. **analizą przedwdrożeniową** oraz pozyskaniem i migracją danych. Proces ten będzie toczył się zgodnie ze szczegółową uzgodnioną specyfikacją prac oraz ustalonymi przez Wykonawców z poszczególnymi Partnerami Projektu zasadami migracji danych. Przygotowanie do uruchomienia systemów i normalnej eksploatacji poprzedzą szkolenia lub prezentacje funkcji poszczególnych systemów przeznaczone dla pracowników oraz administratorów systemu.

#### **8. Działania informacyjno – promocyjne.**

- 1) W ramach projektu zaplanowano, że projektu Lider, jak i każdy z Partnerów, przeprowadzał będzie działania polegające na poinformowaniu potencjalnych użytkowników nowych e-usług oraz opinii publicznej, iż niniejsze przedsięwzięcie zostało zrealizowane dzięki wsparciu ze środków Unii Europejskiej (Europejskiego Funduszu Rozwoju Regionalnego) w ramach Regionalnego Programu Operacyjnego Województwa Dolnośląskiego na lata 2014-2020.
- 2) Kampania informacyjno promocyjna zostanie zrealizowana poprzez implementację poniższych działań:
	- a) zamieszczenie na stronie internetowej Lidera i Partnerów Projektu opisu projektu oraz postępu prac w jego realizacji, podkreślającego uzyskanie wsparcia finansowego ze strony Unii Europejskiej ze środków EFRR, zawierającego odpowiednie oznakowania wynikające z Wytycznych w zakresie informacji i promocji programów operacyjnych polityki spójności na lata 2014-2020.
	- b) ogłoszenia w prasie dotyczące Projektu (w ramach polityki informacyjnej Powiatu i Gmin).
	- c) opracowanie logo promocyjnego projektu z uwzględnieniem m.in. znaków UE, znaków FE, herbu województwa oraz stosowne oznaczenie wszystkich dokumentów i materiałów promocyjnych związanych z realizacją projektu;
	- d) naklejki informacyjne na sprzęcie komputerowym oraz innych materialnych elementach wdrożonych systemów;
	- e) przygotowanie i wyprodukowanie ulotek i spotu reklamowego zachęcającego i pokazującego jak korzystać z e-usług.
	- f) przygotowanie i umieszczenie plakatu z informacjami na temat projektu (minimalny rozmiar: A3), w miejscu realizacji projektu,

#### **9. Przepisy prawne związane z realizacją Projektu.**

- 1) Traktat o funkcjonowaniu Unii Europejskiej;
- 2) Rozporządzenie ogólne;

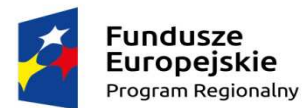

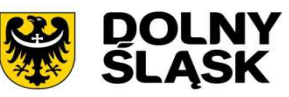

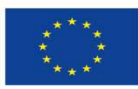

- 3) Rozporządzenie Parlamentu Europejskiego i Rady (UE) Nr 1301/2013 z dnia 17 grudnia 2013 r. w sprawie Europejskiego Funduszu Rozwoju Regionalnego i przepisów szczególnych dotyczących celu "Inwestycje na rzecz wzrostu i zatrudnienia" oraz w sprawie uchylenia rozporządzenia (WE) nr 1080/2006;
- 4) Rozporządzenie wykonawcze Komisji (UE) nr 215/2014 z dnia 7 marca 2014 r. ustanawiające zasady wykonania rozporządzenia Parlamentu Europejskiego i Rady (UE) nr 1303/2013 ustanawiającego wspólne przepisy dotyczące Europejskiego Funduszu Rozwoju Regionalnego, Europejskiego Funduszu Społecznego, Funduszu Spójności, Europejskiego Funduszu Rolnego na rzecz Rozwoju Obszarów Wiejskich oraz Europejskiego Funduszu Morskiego i Rybackiego oraz ustanawiającego przepisy ogólne dotyczące Europejskiego Funduszu Rozwoju Regionalnego, Europejskiego Funduszu Społecznego, Funduszu Spójności i Europejskiego Funduszu Morskiego i Rybackiego w zakresie metod wsparcia w odniesieniu do zmian klimatu, określania celów pośrednich i końcowych na potrzeby ram wykonania oraz klasyfikacji kategorii interwencji w odniesieniu do europejskich funduszy strukturalnych i inwestycyjnych:
- 5) Rozporządzenia Komisji (UE) nr 651/2014 z 17 czerwca 2014 roku uznające niektóre rodzaje pomocy za zgodne z rynkiem wewnętrznym w zastosowaniu art. 107 i 108 Traktatu (Dz. Urz. UE L 187 z 26.06.2014, s. 1);
- 6) Rozporządzenie Komisji (UE) nr 1407/2013 z dnia 18 grudnia 2013 r. w sprawie stosowania art. 107 i 108 Traktatu o funkcjonowaniu Unii Europejskiej do pomocy de minimis;
- 7) Ustawa z dnia 29 stycznia 2004 r. Prawo zamówień publicznych (Dz. U. z 2013 r. poz. 907, z późn. zm.);
- 8) Ustawa z dnia 27 sierpnia 2009 r. o finansach publicznych (Dz. U. z 2013 r. poz. 885, z późn. zm.);
- 9) Ustawa z dnia 29 września 1994 r. o rachunkowości (DZ. U. z 2013r., poz. 330, z późn. zm.);
- 10) Ustawa z dnia 30 kwietnia 2004 r. o postępowaniu w sprawach dotyczących pomocy publicznej (Dz. U. z 2007 r., Nr 59, poz. 404, z późn. zm.);
- 11) Ustawa z dnia 14 czerwca 1960 r. Kodeks postępowania administracyjnego (Dz. U. z 2013 r. poz. 267, z późn. zm.);
- 12) Ustawa z dnia 6 września 2001 r. o dostępie do informacji publicznej (Dz. U. z 2014 r., poz. 782, z późn. zm.);
- 13) Ustawa z dnia 30 sierpnia 2002 r. Prawo o postępowaniu przed sądami administracyjnymi (Dz. U. z 2012 r. poz. 270, z późn. zm.);
- 14) Ustawa z dnia 11 lipca 2014 r. o zasadach realizacji programów w zakresie polityki spójności finansowanych w perspektywie finansowej 2014–2020 (Dz. U z 2014 r. poz. 1146, z późn. zm.);
- 15) Ustawa z dnia 11 marca 2004 r. o podatku od towarów i usług (t.j. Dz. U. z 2011 r. Nr 177, poz. 1054 z późn. zm.);
- 16) Rozporządzenie Ministra Infrastruktury i Rozwoju z dnia 19 marca 2015 r. w sprawie udzielania pomocy de minimis w ramach regionalnych programów operacyjnych na lata 2014–2020;
- 17) Rozporządzenie Ministra Infrastruktury i Rozwoju z dnia 28 sierpnia 2015 r. w sprawie udzielania pomocy inwestycyjnej na kulturę i zachowanie dziedzictwa kulturowego w ramach regionalnych programów operacyjnych na lata 2014-2020;
- 18) Rozporządzenia Ministra Infrastruktury i Rozwoju z dnia 3 września 2015 r. w sprawie udzielania regionalnej pomocy inwestycyjnej w ramach regionalnych programów operacyjnych na lata 2014–2020;
- 19) Strategia Rozwoju Województwa Dolnośląskiego 2020;
- 20) Regionalny Program Operacyjny Województwa Dolnośląskiego 2014-2020 przyjęty przez Komisję Europejską 18 grudnia 2014 r.;

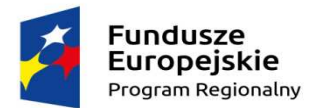

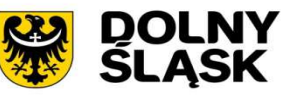

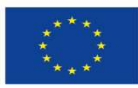

- 21) Szczegółowy opis osi priorytetowych Regionalnego Programu Operacyjnego Województwa Dolnośląskiego 2014-2020 z dnia 28.12.2015 r.;
- 22) Kryteria wyboru projektów w ramach Regionalnego Programu Operacyjnego Województwa Dolnośląskiego 2014-2020, zatwierdzone uchwałą nr 2/15 z dnia 6 maja 2015 r. Komitetu Monitorującego RPO WD 2014-2020 z późniejszymi zmianami;
- 23) Wytyczne Ministra Infrastruktury i Rozwoju z dnia 31 marca 2015 r. w zakresie trybów wyboru projektów na lata 2014-2020;
- 24) Wytyczne Ministra Infrastruktury i Rozwoju z dnia 10 kwietnia 2015 r. w zakresie kwalifikowalności wydatków w ramach Europejskiego Funduszu Rozwoju Regionalnego, Europejskiego Funduszu Społecznego oraz Funduszu Spójności na lata 2014-2020;
- 25) Wytyczne Ministra Infrastruktury i Rozwoju z dnia 8 maja 2015 r. w zakresie realizacji zasady równości szans i niedyskryminacji, w tym dostępności dla osób z niepełnosprawnościami oraz zasady równości szans kobiet i mężczyzn w ramach funduszy unijnych na lata 2014-2020;
- 26) Wytyczne Ministra Infrastruktury i Rozwoju z dnia 3 marca 2015 r. w zakresie warunków gromadzenia i przekazywania danych w postaci elektronicznej na lata 2014-2020;
- 27) Wytyczne Ministra Infrastruktury i Rozwoju z dnia 30 kwietnia 2015 r. w zakresie informacji i promocji programów operacyjnych polityki spójności na lata 2014-2020;
- 28) Wytyczne Ministra Infrastruktury i Rozwoju z dnia 19 października 2015 r. w zakresie dokumentowania postępowania w sprawie oceny oddziaływania na środowisko dla przedsięwzięć współfinansowanych z krajowych lub regionalnych programów operacyjnych.
- 29) Wytyczne Ministra Infrastruktury i Rozwoju z dnia 31 marca 2015 r. w zakresie zagadnień związanych z przygotowaniem projektów inwestycyjnych, w tym projektów generujących dochód i projektów hybrydowych na lata 2014-2020.
- 30) Rozporządzenie Rady Ministrów z dnia 12 kwietnia 2012 r. w sprawie Krajowych Ram Interoperacyjności, minimalnych wymagań dla rejestrów publicznych i wymiany informacji w postaci elektronicznej oraz minimalnych wymagań dla systemów teleinformatycznych;
- 31) Ustawa z dnia 4 marca 2010 r. o infrastrukturze informacji przestrzennej (Dz. U. Nr 76, poz. 489 z późn. zm.);
- 32) Ustawa z dnia 28 kwietnia 2011 r. o systemie informacji w ochronie zdrowia (Dz. U. Nr 113, poz. 657 z późn. zm.);
- 33) Poradnik opublikowany przez Ministerstwo Rozwoju "Realizacja zasady równości szans i niedyskryminacji, w tym dostępności dla osób z niepełnosprawnościami" oraz inne dokumenty dotyczące dostępności realizowanych projektów dla osób z niepełnosprawnościami znajdujące się na stronie www.power.gov.pl/dostepnosc, w tym m.in. Standard WCAG 2.0 Web Content Accessibility Guidelines (Wytyczne dla dostępności treści internetowych).